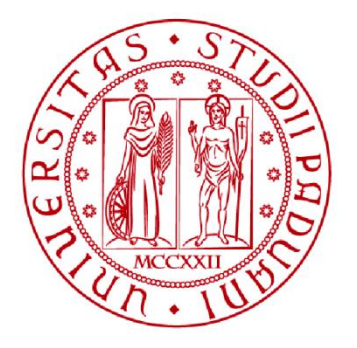

**UNIVERSITÀ DEGLI STUDI** DI PADOVA

# **UNIVERSITA' DEGLI STUDI DI PADOVA**

# FACOLTA' DI INGEGNERIA

Dipartimento di tecnica e gestione degli impianti industriali

# **TESI DI LAUREA IN INGEGNERIA MECCATRONICA**

(ex. 509/99)

# **IL PROCESSO PRODUTTIVO AZIENDALE: ANALISI DELLE POTENZIALITA' DI STADIO**

Relatore: Mauro Gamberi

Laureando: Luca Bittante

Matricola 579828:IMC

ANNO ACCADEMICO 2012-2013

*"Ogni cosa ha un suo scopo, comprese le macchine. Gli orologi ti dicono l'ora e i treni ti portano nei posti. Fanno quello che devono fare. Per questo quando vedo un meccanismo rotto sono triste, perché non può fare più quello che deve. Forse vale anche per le persone, se perdi il tuo scopo è come se ti fossi rotto…* 

*… Mi piace immaginare che il mondo sia un unico grande meccanismo. Sai, le macchine non hanno pezzi in più. Hanno esattamente il numero e il tipo di pezzi che servono. Così io penso che se il mondo è una grande macchina, io devo essere qui per qualche motivo. E anche tu!"*

> dal film "Hugo Cabret" del 2011 di Martin Scorsese, tratto dal romanzo "La straordinaria invenzione di Hugo Cabret" di Brian Selznick del 2007

# **INDICE**

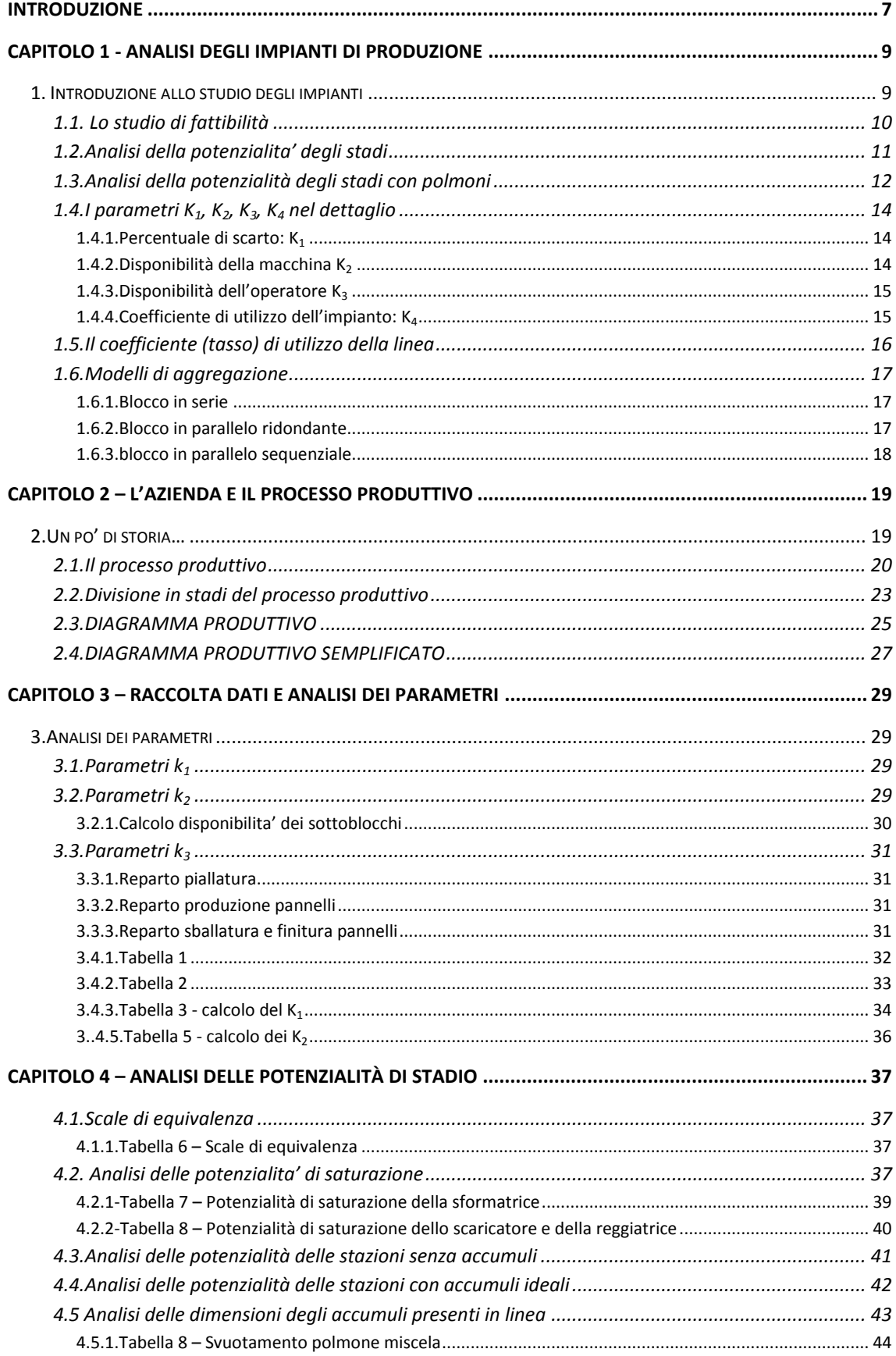

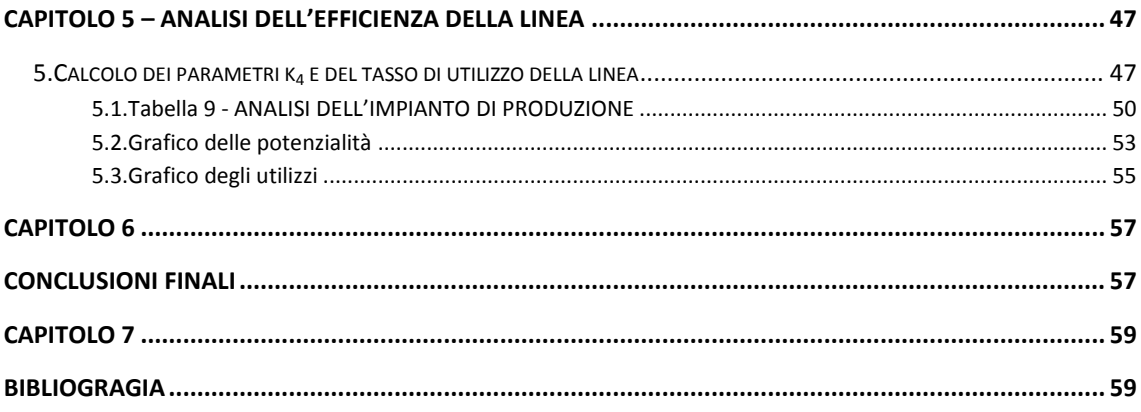

# **Introduzione**

<span id="page-8-0"></span>Questa tesi nasce come una rielaborazione di alcune delle attività svolte durante e dopo il tirocinio effettuato presso l'azienda CELENIT SPA di Onara di Tombolo. L'attività di tirocinio era inizialmente centralizzata sulla stesura di un piano di manutenzione preventivo allargandosi in seguito a numerose attività, tra le più importanti lo studio delle potenzialità degli stadi nell'impianto produttivo. Sono effettuate analisi sul campo delle velocità e degli scarti delle macchine, stime della loro disponibilità in base ai tempi di fermo e dei consumi di materie prime sulla base a dati storici di produzione. Dopo un'opportuna elaborazione si ricavano indici e parametri legati all'impianto necessari per analizzare la potenzialità e l'efficienza degli stadi del processo di produzione.

# <span id="page-10-0"></span>**CAPITOLO 1 - Analisi degli impianti di produzione**

# <span id="page-10-1"></span>**1. Introduzione allo studio degli impianti**

Per impianto industriale si intende un complesso di capitali, macchine, mezzi e addetti atti a sfruttare le risorse materiali ed energetiche per trasformarle in prodotti finiti a maggior [valore](http://it.wikipedia.org/wiki/Valore_aggiunto)  [aggiunto](http://it.wikipedia.org/wiki/Valore_aggiunto) attraverso trasformazioni [chimico](http://it.wikipedia.org/wiki/Chimica) [fisiche](http://it.wikipedia.org/wiki/Fisica) o processi di fabbricazione e/o montaggio. La progettazione, l'esercizio e la gestione degli impianti industriali fa parte della professione del[l'ingegnere.](http://it.wikipedia.org/wiki/Ingegnere)

Ogni impianto industriale si suddivide in:

- impianti tecnologici: sono costituiti dalle macchine che trasformano il materiale da lavorare: al fine di rendere efficiente l'impianto è necessario prestare attenzione alla scelta del [sistema di produzione](http://it.wikipedia.org/wiki/Sistema_di_produzione) adatto durante la fase di progettazione dell'impianto stesso.
- impianti di servizio: sono costituiti da tutte quelle strutture che pur non producendo direttamente [valore aggiunto](http://it.wikipedia.org/wiki/Valore_aggiunto) al prodotto tuttavia creano quella condizione al contorno necessaria per garantire un corretto funzionamento degli impianti tecnologici [\(impianto](http://it.wikipedia.org/wiki/Impianto_elettrico)  [elettrico,](http://it.wikipedia.org/wiki/Impianto_elettrico) [impianto idraulico,](http://it.wikipedia.org/wiki/Impianto_idraulico) [impianto per il vapore,](http://it.wikipedia.org/w/index.php?title=Impianto_per_il_vapore&action=edit&redlink=1) [impianto dell'aria compressa,](http://it.wikipedia.org/w/index.php?title=Impianto_dell%27aria_compressa&action=edit&redlink=1) [impianto](http://it.wikipedia.org/wiki/Impianto_chimico)  [chimico\)](http://it.wikipedia.org/wiki/Impianto_chimico) e un'adeguata operatività degli addetti [\(riscaldamento, ventilazione e](http://it.wikipedia.org/wiki/HVAC)  [condizionamento,](http://it.wikipedia.org/wiki/HVAC) [Illuminotecnica,](http://it.wikipedia.org/wiki/Illuminotecnica) [impianto antincendio,](http://it.wikipedia.org/w/index.php?title=Impianto_antincendio&action=edit&redlink=1) [impianto di sicurezza,](http://it.wikipedia.org/w/index.php?title=Impianto_di_sicurezza&action=edit&redlink=1) impianto trattamenti anti-inquinamento).

(fonte: it.wikipedia.org/wiki/Impianto\_industriale; Renato Wegner, Franco Caron - Studio di Fattibilità, layout e simulazione - 1997 - Milano – CUSL; Alberto Portioli Staudacher, Alessandro Pozzetti - Progettazione degli impianti industriali - 2003 - Milano – Hoepli)

## <span id="page-11-0"></span>1.1. Lo studio di fattibilità

La progettazione degli impianti industriali si articola nelle seguenti parti:

- adozione dei criteri di scelta dell'impianto (studio di fattibilità). La scelta di una nuova unità operativa si compone delle seguenti fasi:
	- a. scelta (tramite ricerca di mercato) e studio del prodotto P (product design);

b. scelta del ciclo produttivo C e definizione qualitativa del diagramma di lavorazione (process design);

c. definizione dei servizi S (impianti ausiliari) necessari al funzionamento dell'impianto di produzione;

d. scelta della potenzialità produttiva Q ottimale, sulla base del confronto tra i costi previsti di produzione ed i prezzi di vendita, e valutazione della redditività economica dell'investimento impiantistico in oggetto.

- progettazione completa dell'impianto (progetto esecutivo).
- realizzazione del progetto.
- (L. Rosa, Impianti Industriali Meccanici. Lo Studio di Fattibilità pp.2.1-2.2)

Nell'analisi della potenzialità di un impianto lo studio di fattibilità è già stato fatto in passato come pure il progetto esecutivo e la sua realizzazione. Quello che ci interessa è fare uno studio su quali siano le potenzialità effettive di ogni singolo stadio ricavando l'efficienza e l'utilizzo dell'impianto in se, individuando gli stadi più delicati (colli di bottiglia) su cui eventualmente intervenire per migliorare il processo produttivo e aumentare la produttività dell'impianto. La procedura in questo caso è dunque inversa: partendo da un impianto già fisicamente presente lo si divide in stadi (o stazioni) e si crea un diagramma di lavorazione che metta in evidenza i vari processi produttivi e gli accumuli interni alla linea necessari per arrivare al prodotto finale. In seguito si effettuano delle analisi sul campo per ricavare, per ogni stadio, le velocità di lavorazione del prodotto (da cui si calcolano le potenzialità di saturazione di ogni stadio) e i tempi di disponibilità delle macchine e degli operatori nel turno.

#### <span id="page-12-0"></span>1.2.Analisi della potenzialita' degli stadi

In generale, con riferimento ad una macchina o stazione operativa j, impegnata in una fase del ciclo tecnologico, si ha che il rendimento di produzione nell'esecuzione di quella fase è:

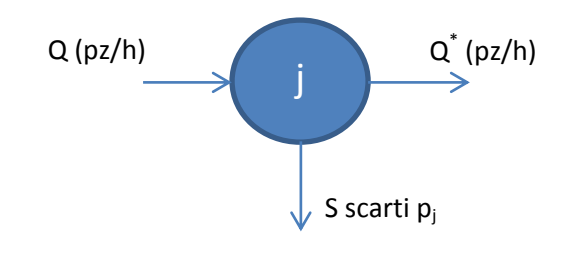

$$
\frac{Q^*}{Q} = \eta < 1 \qquad \text{con} \qquad \eta = k_1 * k_2 * k_3 * k_4 \tag{1}
$$

essendo:

- Q la potenzialità della macchina,
- Q \* la potenzialità effettiva della stessa,
- $K_1$  il coefficiente di scarto, che tiene conto degli scarti imputabili alla macchina,
- K<sub>2</sub> il coefficiente che tiene conto dell'inaffidabilità della macchina ed è pari alla sua disponibilità,
- K<sup>3</sup> il rendimento dell'operatore, che tiene conto dei tempi nei quali non è operativo per mancanza di motivazioni, condizioni di lavoro sfavorevoli, scarso addestramento, ecc,
- K<sup>4</sup> PT/UT, rapporto tra il tempo di produzione PT ed il tempo di disponibilità UT, che tiene conto dell'effettivo utilizzo della macchina, cioè del fatto che l'organizzazione del lavoro e del processo produttivo (specie se intermittente) non è mai perfetta, con conseguente presenza di tempi morti nei cambi di produzione, ritardi nel flusso dei materiali e delle informazioni, errori di scheduling, ecc.

Pertanto, in generale la potenzialità produttiva della linea, della stazione o della macchina da dimensionare è:

$$
Q = \frac{Q^*}{\eta} = \frac{Q^*}{k_1 * k_2 * k_3 * k_4} \tag{2}
$$

(L. Rosa, Impianti Industriali Meccanici. Lo Studio di Fattibilità pp.2.66-2.68)

#### <span id="page-13-0"></span>1.3.Analisi della potenzialità degli stadi con polmoni

Questo genere di linee produttive porta inevitabilmente ad avere stazioni a monte sempre più veloci per poter produrre tutti i pezzi lavorati da quelle a valle nel tempo in cui quest'ultime sono tutte disponibili assieme. In più le macchine a monte devono produrre anche gli scarti delle macchine a valle. Per poter ovviare a questo problema si inseriscono degli accumuli (detti anche polmoni) tra una stazione e l'altra: gli accumuli permettono alla macchina **i** di immagazzinare prodotti semilavorati mentre la stazione successiva (**i+1**) è ferma in modo che, quando anche la i-esima stazione si fermerà la stazione successiva avrà a disposizione sufficienti pezzi da lavorare per il tempo in cui la stazione i è ferma.

I polmoni vanno messi sempre dove possibile perché rappresentato un vantaggio produttivo ma vanno anche minimizzati nella loro dimensione perché rappresentano un costo fermo. In generale la dimensione dell'accumulo è pari al massimo scostamento tra i pezzi prodotti dalla stazione **i** e i pezzi assorbiti dalla stazione **i+1** successiva nel tempo. Vediamo un esempio. Essendo:

MTBF: Minimum Time Before Failure (Tempo minimo prima della rottura di una stazione) MTTR: Minimum Time To Repair (tempo minimo per la riparazione a seguito della rottura)  $A_i=K_{2i}=Disponibilit\hat{a}$  della stazione

Si hanno due stazioni, la prima con potenzialità  $Q_1 = 60$  pz/h, disponibilità  $A_1 = 1$ , MTBF=60, MTTR=0 e la seconda con  $Q_2 = 120$  pz/h, disponibilità  $A_2 = 0.5$ , MTBF=30, MTTR=30.

Disegnando l'andamento nel tempo dei pezzi lavorati, se le stazioni potessero funzionare sempre, si avrebbe:

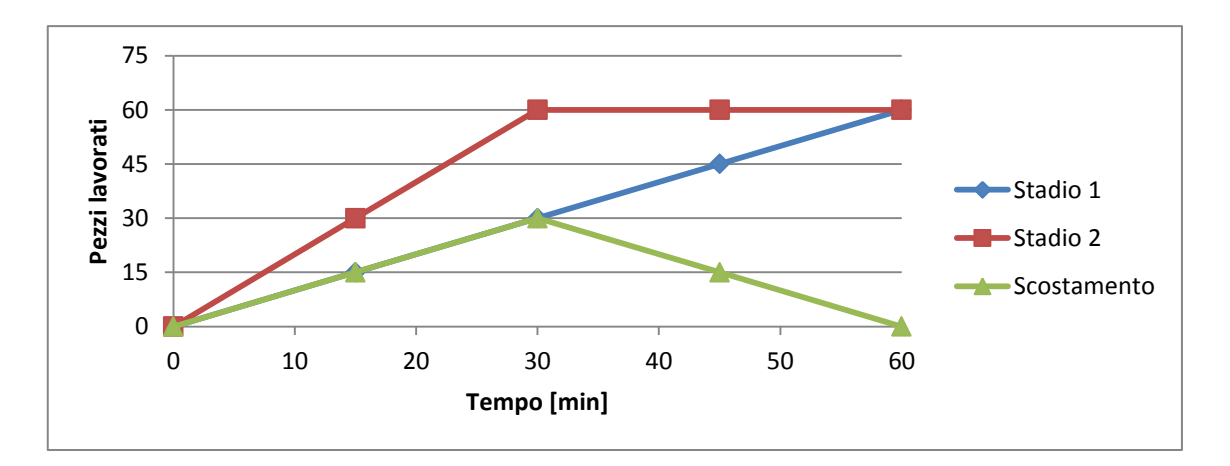

Quindi il massimo scostamento (nonché dimensione dell'accumulo) è di 30 pezzi e si può in genere stimare con un discreto errore a mezzo della seguente formula:

$$
dim = \max[MTTR_i * Q_{(i+1)SAT}; MTR_{i+1} * Q_{ISAT}]
$$
\n(3)

*♦♦ la formula è stata da me ricavata in base alle costatazioni fatte in vari esempi-esercizi per stimare in fretta le grandezze dei polmoni, valida solo per stime ma senza alcuno valore scientifico e assolutamente non adatta ad essere usata nello studio di fattibilità degli impianti.*

Nell'esempio si avrebbe:

$$
dim = 30' * 60^{pZ}/h = 30pz
$$

Nell'analisi della potenzialità degli stadi in una linea con gli accumuli tra uno stadio e l'altro le stazioni a monte non devono lavorare più in fretta a causa delle fermate delle stazioni a valle in quanto i polmoni rendono indipendenti gli stadi tra loro e le stazioni e monte devono lavorare in più solo gli scarti delle stazioni successive.

In una linea con gli accumuli la (2) si modifica in

$$
Q_{i} = \frac{Q_{u}^{*}/\prod_{i=1}^{N} K_{1_{i}}}{\eta_{i}} = \frac{Q_{u}^{*}/\prod_{i=1}^{N} K_{1_{i}}}{(k_{1} * k_{2} * k_{3} * k_{4})_{i}} \tag{4}
$$

essendo

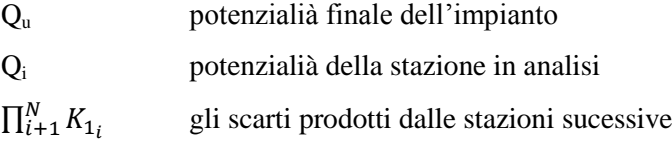

#### <span id="page-15-0"></span>1.4.I parametri  $K_1, K_2, K_3, K_4$  nel dettaglio

Per distinguere le cause di non produttività dell'impianto si utilizzano, come già detto, 4 parametri: percentuale di scarto K1, disponibilità della macchina K2, disponibilità dell'operatore K3 e utilizzo della macchina K4.

#### <span id="page-15-1"></span>*1.4.1.Percentuale di scarto: K<sup>1</sup>*

Se la macchina deve produrre 100 pezzi all'ora e ha una percentuale di scarto del 5%, la macchina deve lavorare almeno 105 pezzi all'ora per riuscire a produrne 100 di buoni. Il parametro che indica quanto una macchina è buona a produrre pezzi senza generare scarti è il parametro  $K_1$  e si calcola così:

$$
K_1 = (1 - P_{SC}) \tag{5}
$$

$$
Con \tPcs = \frac{n.pezzi scartati}{n.pezzi lavorati} \t(6)
$$

#### <span id="page-15-2"></span>*1.4.2.Disponibilità della macchina K<sup>2</sup>*

Difficilmente ci troveremo di fronte ad una macchina che può lavorare per 24 ore al giorno senza avere prima o dopo una rottura o un'inceppo. Il parametro che misura la durata delle fermate della macchina si dice disponibilità A (o  $K_2$ ). E'chiaro che se una macchina deve produrre 900 pezzi all'ora e ha una disponibilità media del 90% (6 minuti di fermo ogni ora) dovrà in realtà lavorare 1000 pezzi/ora perché dovrà fare tutto nel tempo disponibile in quanto sappiamo che sarà fuori funzione per un certo periodo.

Possiamo calcolare  $K_2$  a mezzo della formula:

$$
K_2 = \frac{\sum UT_i}{\sum UT_i + \sum DT_i} = \frac{Tempo \text{ in cui la macchina è disponibile}}{\text{Tempo totale di produzione}}
$$
\nCon

\n
$$
UTi = Up Time
$$
\n(7)

 $DTi = Down Time$ 

#### <span id="page-16-0"></span>*1.4.3.Disponibilità dell'operatore K<sup>3</sup>*

Se l'operatore è lento o non avvia la macchina nei tempi giusti le macchine impiegano più tempo a lavorare il prodotto. Di solito  $K_3 = 80\% -90\%$  ma può scendere fino al 50% nel terzo turno di lavoro. Nello studio degli impianti questo parametro è importante a tal punto che esiste una materia dedicata allo studio dei metodi per incentivare il lavoratore: si chiama ergonomia.

Il metodo usato in questo studio per calcolare il parametro  $K_3$  è:

$$
K_3 = \frac{\sum UT_i}{\sum UT_i + \sum DT_i} = \frac{Tempo \text{ in cui il macchinista è disponibile}}{Tempo \text{ totale di produzione}}
$$
(8)

#### <span id="page-16-1"></span>*1.4.4.Coefficiente di utilizzo dell'impianto: K<sup>4</sup>*

Detto anche *tasso di utilizzazione delle macchine* (L. Rosa, Impianti Industriali Meccanici. Lo Studio di Fattibilità p.2.70), in uno studio di fattibilità si tiene conto che un impianto non è utilizzabile al 100% a causa di molteplici motivi, quali i tempi di riattrezzaggio e di set up, i tempi di avviamento della macchina oppure a causa di mancanza di informazioni ecc (vedi paragrafo 1.2). Quando un impianto è utilizzato bene  $K_4=80\%$ . Per calcolare tale parametro si usa questa formula:

$$
K_4 = \frac{P_T}{U_T} = \frac{Tempo in cui l'impianto produce}{Tempo in cui l'impianto è disponibile}
$$
\n(9)

Nell'analisi di potenzialità di un impianto al parametro  $K_4$  viene dato un valore fittizio pari a 1 per i calcoli. Conoscendo le potenzialità effettive  $Q_i$  e le potenzialità di saturazione  $Q_{SATi}$  di ogni stadio, a mezzo della seguente formula si esprime l'efficienza dello stadio

$$
K_4 = \frac{Q_i}{Q_{SATi}} = \frac{C i\delta \text{ che } l'impianto produce}}{C i\delta \text{ che } l'impianto potrebbe produrre}}
$$
(10)

L'analisi dei K<sup>4</sup> ricavati di ogni stadio ci consente di misurare quanto ogni stadio sia sfruttato e ci da una relazione diretta dell'efficienza dell'impianto. Una volta ricavati tutti i parametri K<sup>4</sup> di ogni stadio si passa, se necessario, alla valutazione degli stadi su cui sarebbe bene intervenire nel caso si voglia aumentare la produttività dell'impianto in analisi (colli di bottiglia).

#### <span id="page-17-0"></span>1.5.Il coefficiente (tasso) di utilizzo della linea

(L. Rosa, Impianti Industriali Meccanici. Lo Studio di Fattibilità pp.2.70-2.71)

Se il ciclo di produzione comprende N fasi tecnologiche successive, che vengono compiute in N stazioni operative, ognuna delle quali completa l'i-esima trasformazione:

- ni' numero macchine teoricamente necessarie a svolgere l'attività
- $n_i$  macchine uguali presenti nella stazione (arrotondamento all'intero successivo di  $n_i$ ),
- ti tempo di ciclo unitario della macchine in [min./pz]
- q<sup>i</sup> volume di produzione richiesto per il prodotti **i**,

il tasso di utilizzazione della stazione i-esima è:

$$
u_i = \frac{n_i'}{n_i} = \frac{q_i t_i}{60 * n_i} \tag{11}
$$

Essendo  $u \leq 1$ , deve essere:

$$
q_i \le \frac{60 \cdot n_i}{t_i} \tag{12}
$$

e, quando vale il segno di uguaglianza,  $q_i = q_{iSAT}$ , quidi la stazione è satura, nonche:

$$
u_i = \frac{n_i'}{n_i} = \frac{q_i t_i}{60 * n_i} = q_i * \frac{t_i}{60 * n_i} = \frac{q_i}{q_{iSAT}} = K_{4i}
$$

Ne deriva che il tasso di utilizzazione della linea vale:

$$
U = \frac{\sum_{1}^{N} u_{i} n_{i}}{\sum_{1}^{N} n_{i}} = \frac{\sum_{1}^{N} \frac{q * t_{i}}{60 * n_{i}}}{\sum_{1}^{N} n_{i}} = \frac{q * \sum_{1}^{N} t_{i}}{60 * \sum_{1}^{N} n_{i}}
$$
(13)

#### <span id="page-18-0"></span>1.6.Modelli di aggregazione

Per lo studio della disponibilità di blocchi di stazioni produttive esistono dei modelli che ci permettono di conoscere la disponibilità complessiva del blocco partendo dalle disponibilità delle varie macchine che lo compongono.

### <span id="page-18-1"></span>*1.6.1.Blocco in serie*

L'esempio tipico di un blocco in serie è la linea produttiva senza polmoni: le stazioni che ne partecipano devono funzionare tutte per poter far si che vada tutta la linea.

$$
A_S = A_1^* A_2^* A_3^* A_4 = \prod A_i \tag{14}
$$

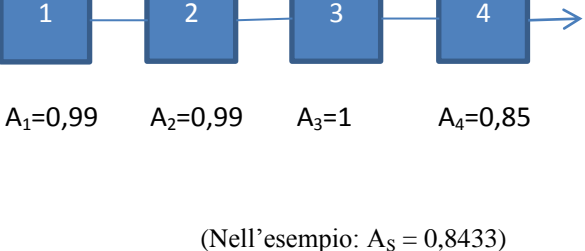

 $A<sub>S</sub>$ 

In un sistema serie la disponibilità complessiva è fortemente influenzata dal componente più debole.

### <span id="page-18-2"></span>*1.6.2.Blocco in parallelo ridondante*

Due stazioni fanno lo stesso servizio e lavorano insieme per produrre quello che una da sola potrebbe produrre. Se una si rompe l'altra può produrre tutto da sola.

$$
A \text{=} A_1 \text{=} A_2
$$

$$
A_S = 1 - (1 - A)^2 \tag{15}
$$

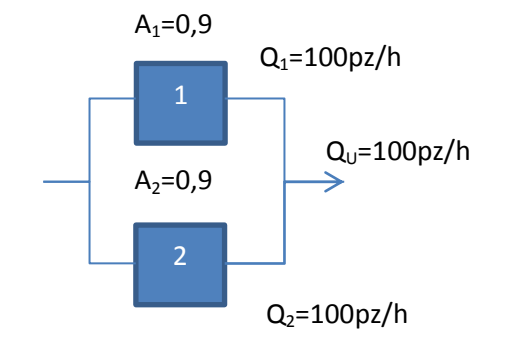

```
(Nell'esempio: A_s = 0.99)
```
Il parallelo ridondante è utile nei casi in cui le macchine hanno una bassa disponibilità permettendo così di aumentare notevolmente la disponibilità complessiva.

<span id="page-19-0"></span>La seconda stazione entra in funzione solo se la prima si rompe. Per calcolare la disponibilità complessiva dello stadio si usa l'approccio binomiale:

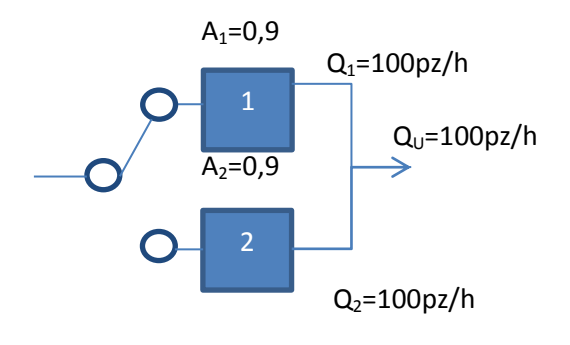

$$
P_{n,\alpha} = \binom{n}{\alpha} p^{\alpha} (1-p)^{n-\alpha} = \frac{n!}{\alpha!(n-\alpha)!} p^{\alpha} (1-p)^{n-\alpha} \tag{16}
$$

Da la probabilità che, a fronte di n prove, si abbiano  $\alpha$  risultati positivi. Quindi n = numero delle macchine,  $\alpha$  = numero delle macchine in funzione.

| <b>STATI</b> |            | P <sub>i</sub> (Probabilità<br>$Q_i/Q_U$ |       | $P_i Q_i/Q_U$ |
|--------------|------------|------------------------------------------|-------|---------------|
| OΝ           | <b>OFF</b> | accadimento stato)                       |       |               |
| 2            | $\Omega$   | $P_{22} = 0.9025$                        | 100%  | 0,9025        |
|              |            | $P_{21} = 0.095$                         | 100%  | 0,095         |
| $\theta$     | 2          | $P_{20} = 0.025$                         | $0\%$ |               |
|              |            |                                          |       | $= 0,9975$    |

Si calcola la probabilità dei possibili stati del sistema e si raggruppa il tutto in tabella:

(nell'esempio della tabella la disponibilità di ogni macchina è 0,95 e la disponibilità complessiva del blocco è 0,9975).

Questo approccio risolve anche i casi in qui le macchine hanno potenzialità diverse oppure si spartiscono la Q<sub>U</sub> producendo ognuna la metà (due macchine), un terzo (tre macchine) e via dicendo. In questo caso basti cambiare la percentuale della terza colonna in base alla potenzialità disponibile in ogni stato.

# <span id="page-20-0"></span>**CAPITOLO 2 – L'azienda e il processo produttivo**

# <span id="page-20-1"></span>**2.Un po' di storia…**

Celenit S.p.A. è un'azienda leader nella produzione di pannelli isolanti termici ed acustici in lana di legno di abete rosso, proveniente da foreste certificate sostenibili e certificate PEFC, mineralizzata e legata con cemento Portland. L'azienda vanta un'esperienza di oltre 45 anni sui mercati nazionali ed internazionali, investendo da sempre nella ricerca delle migliori soluzioni per il benessere abitativo.

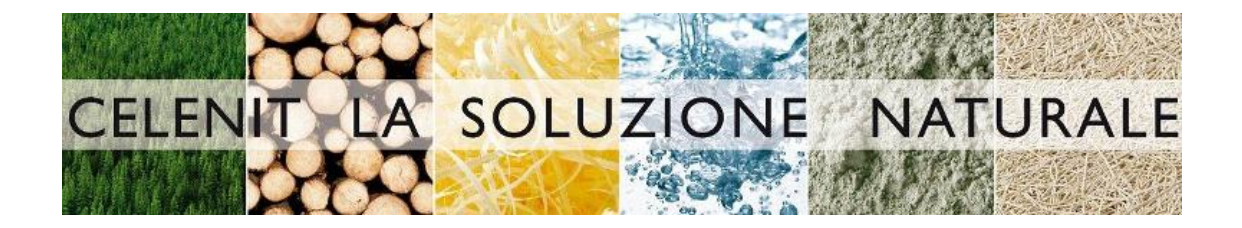

L'azienda opera con Sistema Qualità secondo le norme **UNI EN ISO 9001:2008** [\(certificato](http://www.celenit.com/docs/certiquality_12.pdf)  [n°1351 rilasciato da Certiquality\)](http://www.celenit.com/docs/certiquality_12.pdf).

I pannelli prodotti nel proprio stabilimento sono conformi alla normativa europea UNI EN 13168 e quindi sono marcati CE. L'azienda risponde poi alle seguenti certificazioni:

- PEFC certifica la provenienza del legno da foreste gestite in maniera sostenibile
- ANAB ICEA prodotti certificati per BIOEDILIZIA
- TUV certifica l'utilizzo di materie prime riciclate nel processo produttivo,

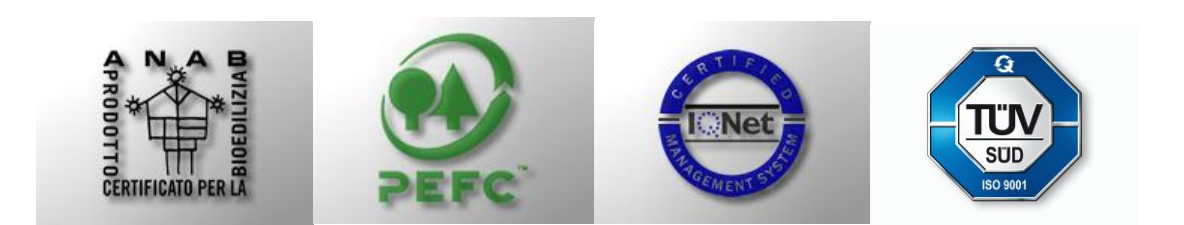

(fonte: [www.celenit.com](http://www.celenit.com/) - [www.celenit.com/certificati.asp\)](http://www.celenit.com/certificati.asp)

#### <span id="page-21-0"></span>2.1.Il processo produttivo

L'azienda dispone di una produzione in linea continua. In una prima fase un operatore carica in un polmone la materia prima legnosa (tronchi di lunghezza da 4 a 6 metri e diametro medio di 160mm). Una macchina automatica estrae un tronco alla volta dal polmone della materia prima trasportandolo all'interno dello stabilimento produttivo a mezzo di una doppia catena. I tronchi vengono portati alle 2 seghe (DX e SX) che provvedono a tagliarli in pezzi di lunghezza variabile da 48 a 52 cm (ottimizzata in base alla lunghezza iniziale del tronco per ottenere il minore scarto possibile). I pezzi troppo corti non possono essere lavorati dalle stazioni successive così vengono scartati per poter essere poi lavorati da delle piallatrici manuali. Due linee di trasporto (una per ogni sega) portano i pezzi sotto un metal detector che avverte e scarta il tronco in caso di presenza di chiodi o altri pezzi metallici. In seguito i tronchi tagliati vengono immagazzinati in 2 polmoni detti BOX(costituiti da 4 linee da 27 tronchi ciascuna per un totale di 216pz). I box possono scambiare tra loro i tronchetti nel caso una delle due seghe sia ferma quindi un solo box può alimentare entrambe le macchine successive. Dopo ogni BOX vi è una macchina piallatrice rotante detta CVS (2 macchine nel totale). Ogni CVS afferra con 2 pinze un tronco alla volta e lo depezza in tronchetti da 24 a 26 cm. Le pinze portano poi i 2 tronchetti su di un disco rotante di diametro 1,5m e dei pressoi premono i tronchetti sul disco che pialla i tronchetti producendo una soffice lana di legno lunga 25 cm, spessa 0,2mm e, a seconda delle lame installate, di spessore 1, 2, 3 mm. I residui di tronchetto non lavorabili e i trucioli prodotti dalle macchine vengono macinati per la produzione di segatura.

Un tubo di aspirazione preleva la lana di legno prodotta dalle 2 CVS e lo trasporta alla macchina centrale. Qui la lana di legno viene immagazzinata su di un polmone verticale. Dei rulli pentagonali fanno cadere la lana in una vasca di soluzione (96% acqua necessaria per la reazione del cemento, 2% formiato di calcio necessario ai fini di prevenire le muffe, 2% di cloruro di calcio utile come accelerante nella reazione del cemento). La lana di legno immersa nella vasca viene prelevata da una coppia di catene e portata ad un piccolo accumulo sotto del quale vi sono altri due rulli pentagonali che fanno cadere su di un nastro di pesatura la lana bagnata, dopodiché dei rulli di lancio la gettano su di nastro trasportatore che la porta in un mescolatore.

A pari passo un sistema di coclee preleva dai SILOS il cemento bianco, il cemento grigio (leganti) e il riempitivo (in genere carbonato di calcio derivante dagli scarti della lavorazione del marmo) nelle giuste proporzioni, un piccolo mescolatore ne mescola una tonnellata alla volta e la manda nel polmone del cemento. D'ora in poi chiameremo LEGANTE questo mix di cementi e riempitivi; la proporzione delle materia prime nel legante cambia con il cambiare del pannello prodotto.

Lana di legno bagnata e legante vengono così mandati nel mescolatore producendo la miscela. Questa viene prelevata da una coppia di catene a rastrelli e portata ad un nastro detto nastro alternato che, a seconda del suo verso di rotazione, va a riempire 2 differenti polmoni. Ogni uno di questi polmoni è collegato ad una diversa macchina di distribuzione e immagazzina la miscela. Un sistema di rulli pentagonali, rulli di lancio e rulli di distribuzione prelevano la miscela dai polmoni, la mandano ad un nastro di pesatura così da avere un controllo efficace sulla miscela gettata e infine la distribuiscono su degli stampi. Le 2 macchine che fanno l'operazione appena descritta si dicono EDM (Eltomation Distributing Machine) 1 e 2, generalmente lavorano assieme ma in caso di necessità (pulizia/manutenzione o avaria) il lavoro può essere eseguito da una sola delle 2. La miscela viene sparsa sugli stampi in linea. Una sega trasversale assicura una netta separazione della miscela tra uno stampo e l'altro e infine una pressa accatasta gli stampi uno sopra all'altro creando cataste di 2 metri di altezza ciascuna. Le cataste vengono immagazzinate da un carrellista in un deposito per la maturazione sotto a dei blocchi di cemento che mantengono pressati i pannelli.

La miscela è lasciata maturare negli stampi per un minimo di 24 e un massimo di 96 ore. In questo tempo il cemento inizia la sua prima fase di presa fissando le fibre di legno tra loro. Una maturazione superiore oltre ad essere dannosa in termini economici per la produttività e l'aumento dei costi di giacenza porterebbe all'aumento eccessivo della temperatura negli stampi e alla successiva "biscottatura" delle fibre di legno con il rischio quindi di rovinare l'intera produzione.

A maturazione avvenuta il carrellista preleva le cataste e le appoggia sulla guida a rulli di una macchina sformatrice (gergalmente detta sballatrice). Un meccanismo ad ascensore eleva la catasta e spinge ogni stampo su un poggiastampo che a sua volta lo fa cadere a faccia in giù su di uno scassero. Grazie all'energia cinetica acquisita nella caduta dal pannello e allo fermarsi istantaneo dello stampo sullo scassero il pannello riesce a separarsi dallo stampo e a cadere su una coppia di catene che lo mandano avanti sulla linea mentre lo stampo ribaltato viene prelevato per essere depositato in un magazzino della capacità di 25 stampi in attesa di essere raddrizzato e rimesso in linea di produzione (questa operazione si dice sformatura). Qui evince il primo vincolo funzionale del processo: si deve produrre lo stesso spessore che si sta sformando a meno che non si sformino stampi vuoti (caso in cui i pannelli sono già stati ssformati dagli stampi al di fuori del turno produttivo).

Il pannello così sformato passa per una sbarbatrice che elimina gli eventuali filamenti di lana di legno oltre il bordo del pannello. Qui l'operatore può decidere di scartare il pannello nel caso in cui non rispetti le specifiche qualitative necessarie. Un ribaltatore gira i pannelli a faccia in su per per poi inviarli ad un essiccatoio. L'essiccatoio, anch'esso in linea all'impianto, accoglie 680 pannelli e non ha nessuna flessibilità quindi un pannello entra ed uno ne esce. I pannelli restano nell'essiccatoio per 1-2 ore a una temperatura di 60°C. L'essicazione serve a ridurre parte dell'acqua presente nel pannello al fine di produrre un pannello più leggero e di conseguenza permettendo di caricare maggiormente i camion.

I pannelli essiccati e che non devono subire una successiva finitura vengono squadrati, ovvero tagliati ai 4 lati, per ottenere un bordo netto. Successivamente uno scaricatore a pinze ne afferra due alla volta e li appoggia su una rulliera o su di un bancale di servizio, a seconda della destinazione. Vengono così formate cataste di 110 cm di altezza, ogni catasta viene portata alla reggiatrice che infila sotto alla catasta dei martiri e lega il pacco con una reggia. I pacchi con il bancale non vengono ne squadrati ne legati in quanto sono destinati alla finitura. Il pacco legato viene trasportato su di un banco a rulli che funge da polmone per il prodotto finito: su di essa si possono infatti depositare fino a 5 pacchi completi di pannelli. I pacchi vengono infine prelevati da un carrellista e successivamente depositati a magazzino o in una zona di accumulo per la finitura ( pacco su bancale).

### <span id="page-24-0"></span>2.2.Divisione in stadi del processo produttivo

Possiamo dividere l'impianto produttivo in 11 stadi, ogniuno corrispondente ad una o ad un gruppo di macchine con in comune la tipologia di lavorazione. Nell'ordine troviamo:

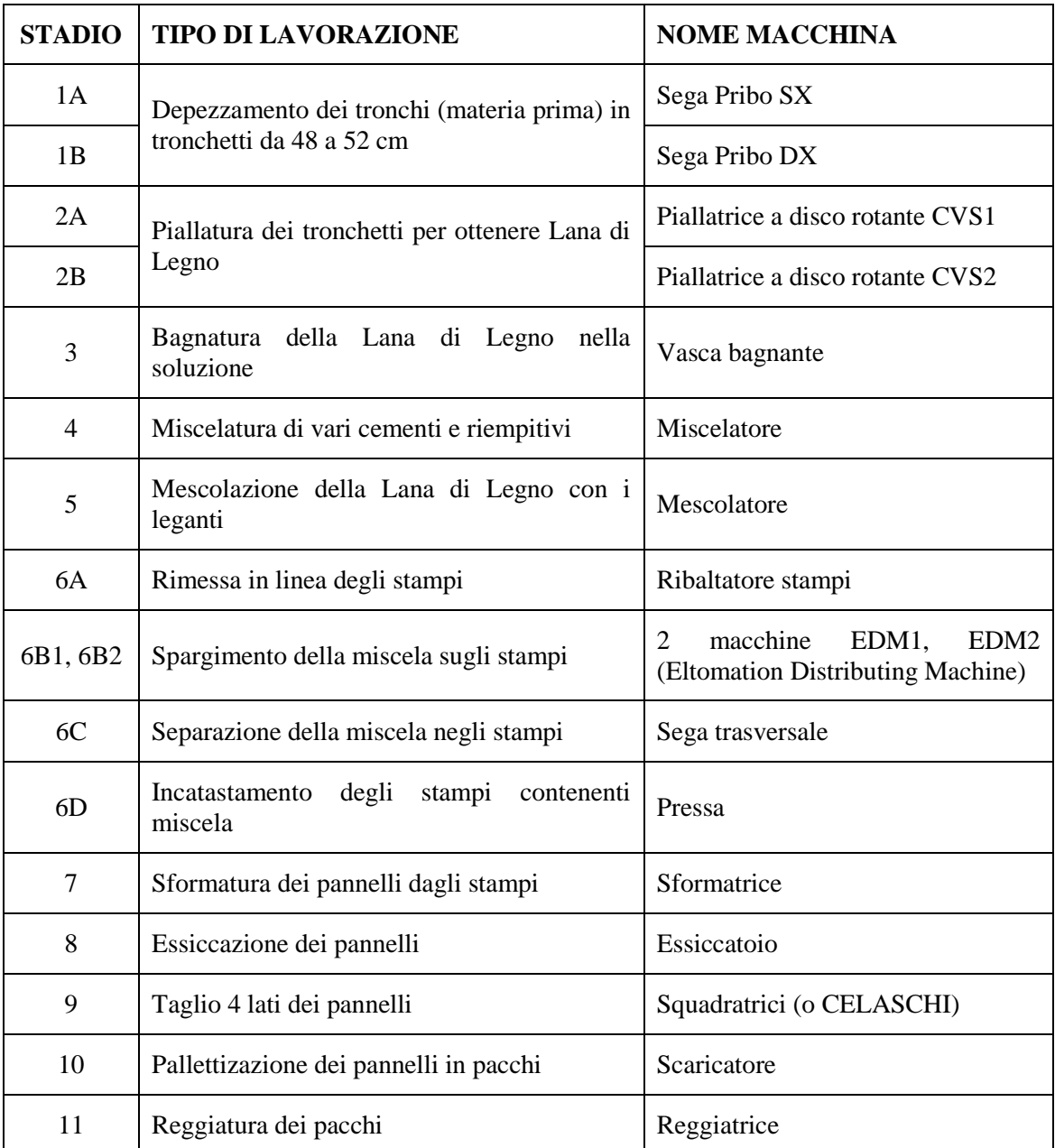

Gli stadi 1 e 2 raggruppano due macchine con la stessa funzione e che lavorano in parallelo;

Lo stadio 6 raggruppa 5 macchine 2 delle quali effettuano la stessa lavorazione in parallelo (EDM1, EDM2) mentre le altre 3 sono strettamente legate alla lavorazione della macchina spargitrice: il ribaltatore stampi mette in linea lo stampo su cui il pannello viene formato, sega trasversale e pressa separano e incatastano i pannelli lavorando in sincronia con la velocità di avanzamento della della linea stampi.

### 2.3.DIAGRAMMA PRODUTTIVO

<span id="page-26-0"></span>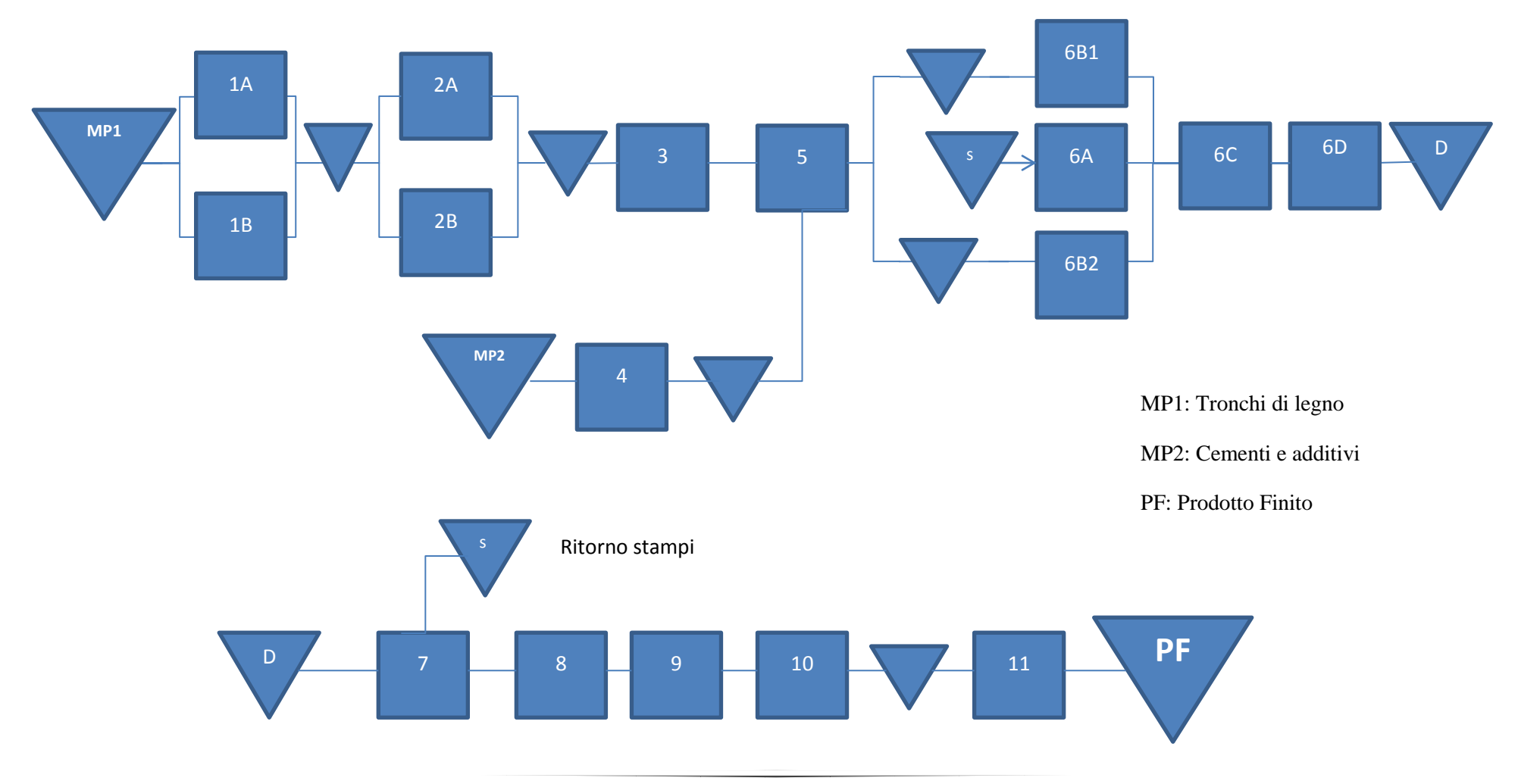

## 2.4.DIAGRAMMA PRODUTTIVO SEMPLIFICATO

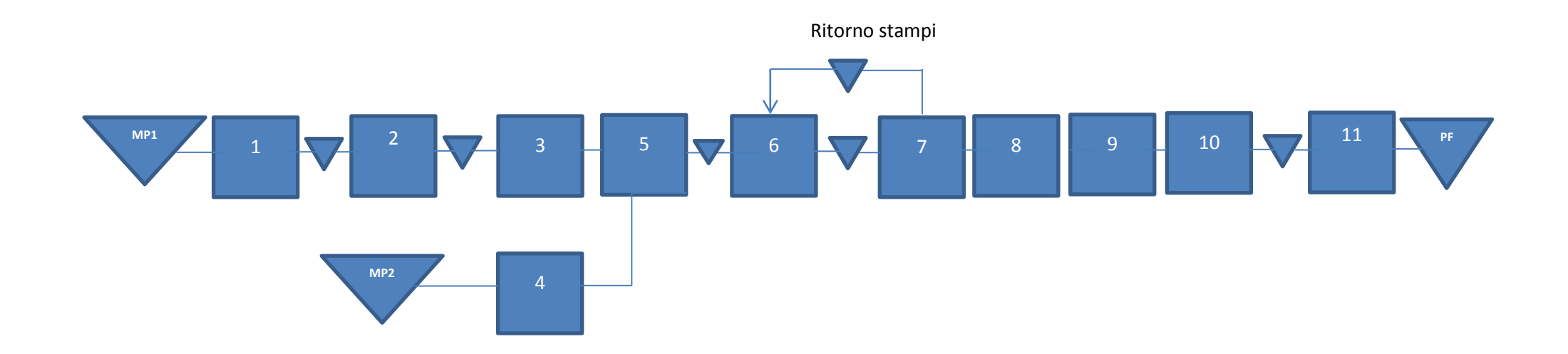

<span id="page-28-0"></span>MP1: Tronchi di legno

MP2: Cementi e additivi

PF: Prodotto Finito

# <span id="page-30-0"></span>**CAPITOLO 3 – Raccolta dati e analisi dei parametri**

# <span id="page-30-1"></span>**3.Analisi dei parametri**

Per la rilevazione della percentuale di scarto si parte dai registri di produzione delle macchine nei quali vengono registrati di partita in partita consumi di legno, cemento, quantità di lastre prodotte, tempo impiegato, tronchi scartati, pannelli prodotti, pannelli scartati, inceppi delle macchine e fermate di produzione, prendendo in analisi un certo periodo di produzione ( nel nostro caso 24gg lavorativi)

### <span id="page-30-2"></span> $3.1$ . Parametri  $k_1$

Raccolti tutti i dati relativi allo scarto delle macchine si mettono in una tabella (tabella 1 e 2) che raccolga pezzi lavorati e pezzi scartati dalla macchina per ogni giorno in analisi. Finita la raccolta si fa la somma di ogni colonna e si trovano i totali degli scarti di ogni macchina. Si procede poi a calcolare la percentuale di scarto e il parametro  $K_1$  a mezzo delle (5),(6). Si ottiene, infine, la tabella 3.

### <span id="page-30-3"></span> $3.2.Parametri k<sub>2</sub>$

Continuando la raccolta dati si registrano i tempi di fermo di ogni macro categoria (zona piallatura legno, zona produzione pannelli, zona sballatura e finitura pannelli) registrando nelle colonne successive quale o quali stazioni hanno causato quel fermo (tabella 4). Una volta registrate tutte le fermate si crea un algoritmo a scelta multipla che scinda ogni tempo di fermo e lo raggruppi a seconda della causa (fermo sballatrice, fermo squadratrice, fermo CVS1 ecc..) e che totalizzi ogni categoria così da ottenere il totale delle fermate nel periodo d'analisi per ogni stadio. Conoscendo così l'Uptime e i Downtime specifici è ora possibile calcolare i parametri K<sup>2</sup> di ogni stadio a mezzo della (7). I risultati sono riportati in tabella 5. Dalla tabella si ricavano poi

Ore di produzione  $= 257,17h$ 

 $DT_{TOT}$ + $UT_{TOT}$  = 255,33h

 $T_{(AVVIO-RIATREZZAGGI)} = 1,8h$ 

### <span id="page-31-0"></span>*3.2.1.Calcolo disponibilita' dei sottoblocchi*

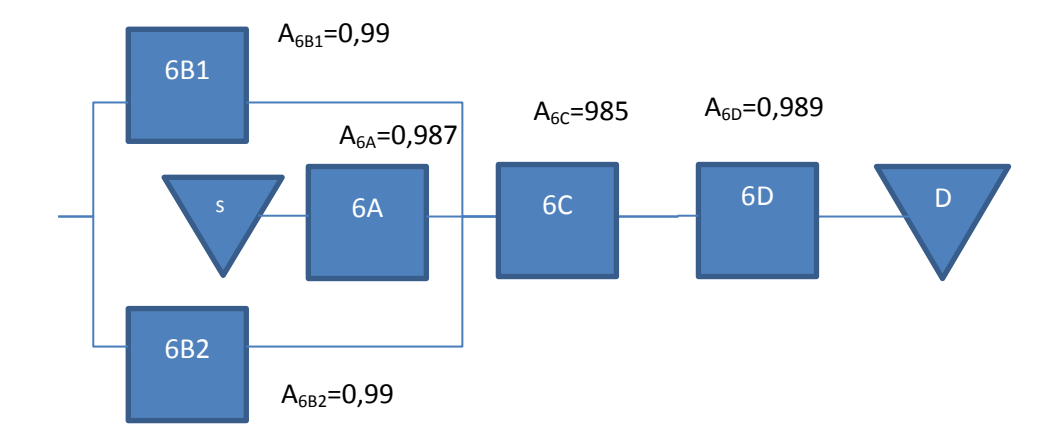

Nel blocco 6 si ha un sistema serie misto a un sistema parallelo ridondante:

Semplifico 6A, 6C e 6D in un unico blocco 6<sub>ACD</sub> con disponibilità data dalla (14):

$$
A_S = A_{6A} * A_{6C} * A_{6D} = 0.9515
$$

La disponibilità del parallelo  $6_{B1}$ ,  $6_{B2}$  si calcola con la (15):

$$
A_{6B} = 1 - (1 - A_{6Bi})^2 = 0,9999
$$

Possiamo calcolare la disponibilità complessiva dello stadio 6:

$$
A_6 = A_{6A} * A_{6C} * A_{6D} * (1 - (1 - A_{6Bi})^2) = 0.961
$$

Nei blocchi 1 e 2 conosco gia i tempi complessivi di fermo dell'intero blocco quindi posso trovare le disponibilità complessive della stazione usando la (7). Si ottiene

$$
A_1 = 0,979; A_2 = 0,940;
$$

### <span id="page-32-0"></span> $3.3$ . Parametri  $k_3$

Per il calcolo della disponibilità dell'operatore mi sono basato sui tempi medi di lavoro degli operatori e ho applicato poi la (8).

#### <span id="page-32-1"></span>*3.3.1.Reparto piallatura*

Ore totali del turno: 8h

Pausa pranzo nel turno: 30 min. Nel 50% dei casi la pausa viene coperta da un sostituto quindi le macchine non restano senza macchinista. DT<sub>1</sub>= 15 min/<sub>turno</sub> Pause caffè/bagno: 6 minuti ogni 2 ore=  $DT_2$  24 minuti/ $_{turno}$ Ritardi vari=  $DT_3$  2 minuti/ $_{turno}$ 

**Ottengo** 

 $K<sub>3PIAI I</sub>$  at IR a  $=0.91$ 

### <span id="page-32-2"></span>*3.3.2.Reparto produzione pannelli*

Ore totali del turno: 8h

Pausa pranzo nel turno: 30 min. L'operatore fa la pausa a bordo macchina nel 90% dei casi. La

macchina resta scoperta in media per DT1=5min/turno

Pause caffè/bagno: 6 minuti ogni 2 ore=  $DT_2$  24 minuti/ $_{\text{turno}}$ 

Ritardi vari=  $DT_3$  1 minuti/ $_{turno}$ 

**Ottengo** 

 $K_{3MACCHINA CFNTRALE} = 0.94$ 

#### <span id="page-32-3"></span>*3.3.3.Reparto sballatura e finitura pannelli*

Ore totali del turno: 8h

Pausa pranzo nel turno: 30 min. Un altro operatore lo sostituisce nel 90% dei casi. La macchina

resta scoperta in media per DT1=5min/turno

Pause caffè/bagno: 4,5 minuti ogni 2 ore=  $DT_2$  18 minuti/<sub>turno</sub>

Ritardi vari=  $DT_3$  2 minuti/ $_{turno}$ 

**Ottengo** 

 $K_{3MACCHINA CFNTRALE}$  =0,95

*Si riportano in seguito le tabelle usate per il calcolo dei parametri precedentemente citati.*

## <span id="page-33-0"></span>*3.4.1.Tabella 1*

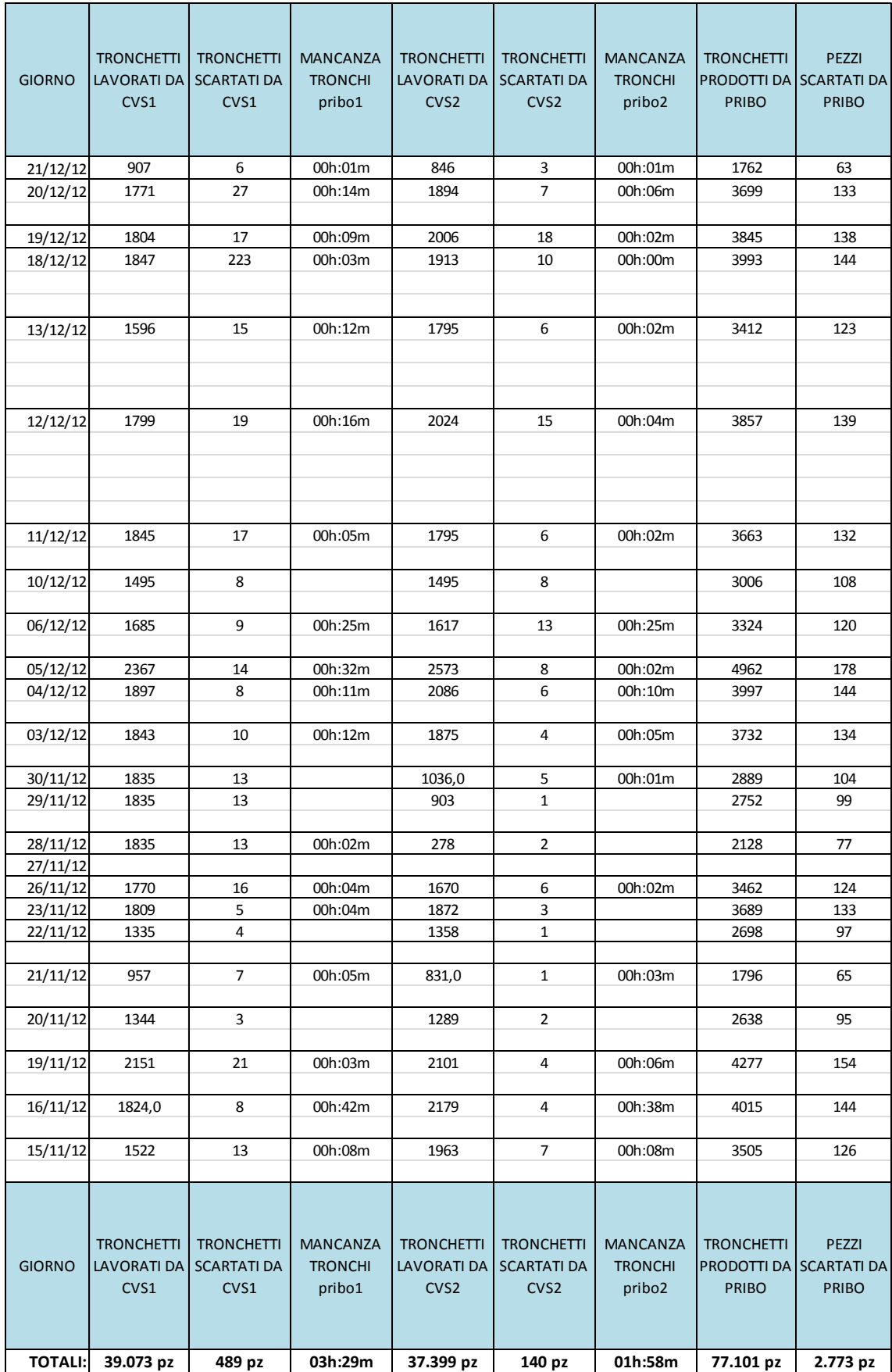

# <span id="page-34-0"></span>*3.4.2.Tabella 2*

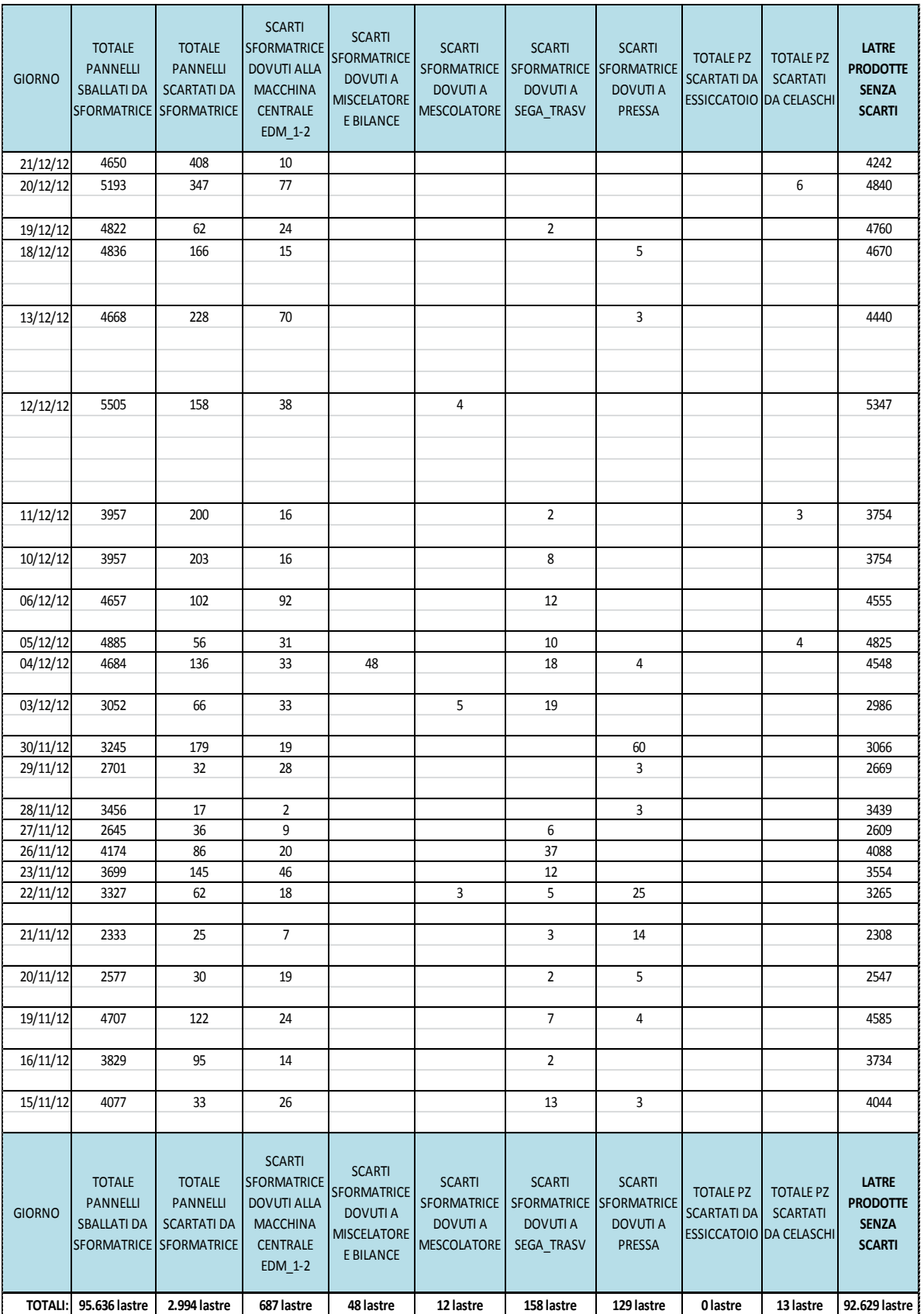

# <span id="page-35-0"></span>*3.4.3.Tabella 3 - calcolo del K<sup>1</sup>*

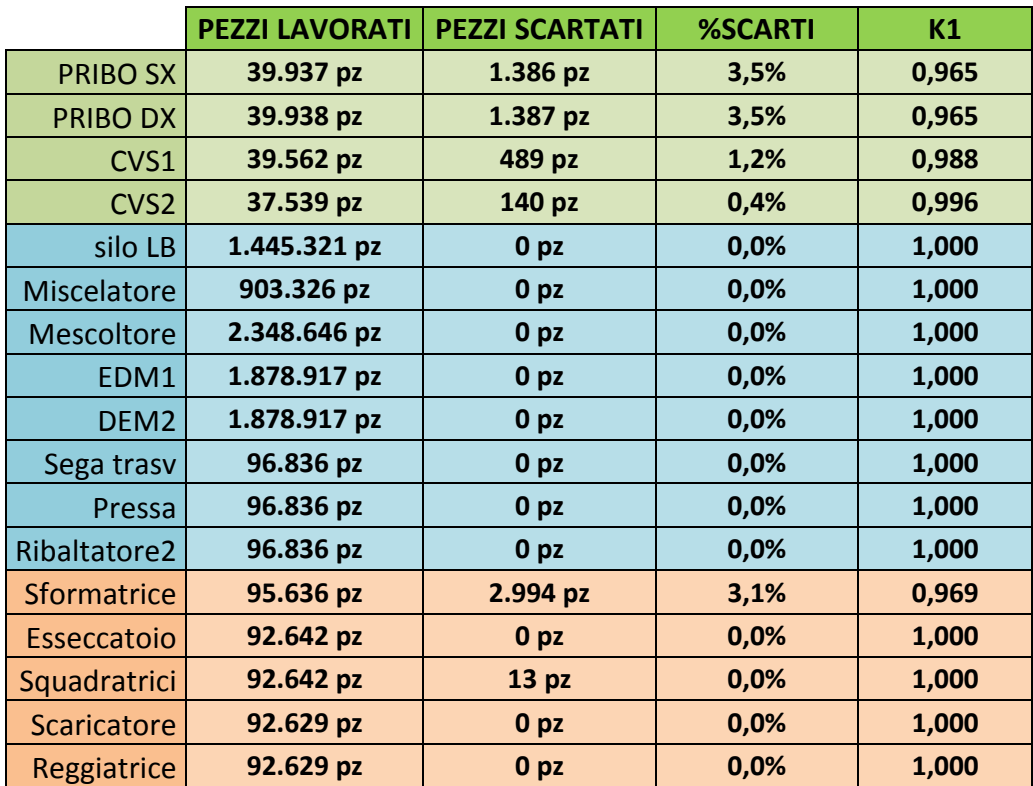

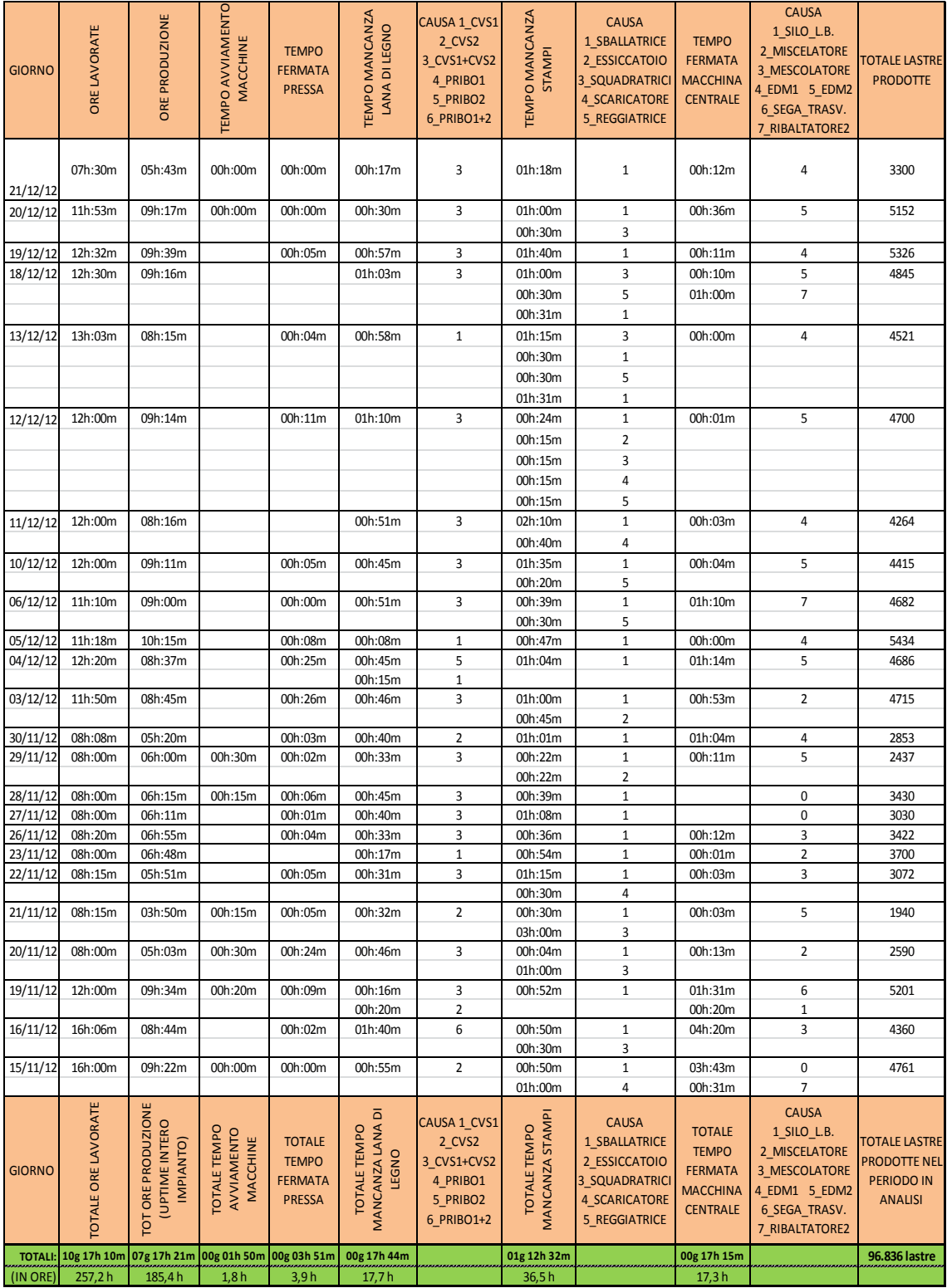

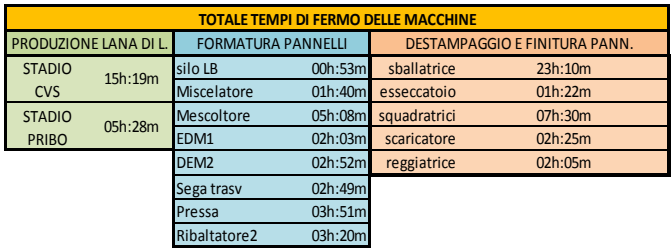

*3.4.4.Tabella 4 – Calcolo delle fermate delle macchine*

# <span id="page-37-0"></span>*3..4.5.Tabella 5 - calcolo dei K<sup>2</sup>*

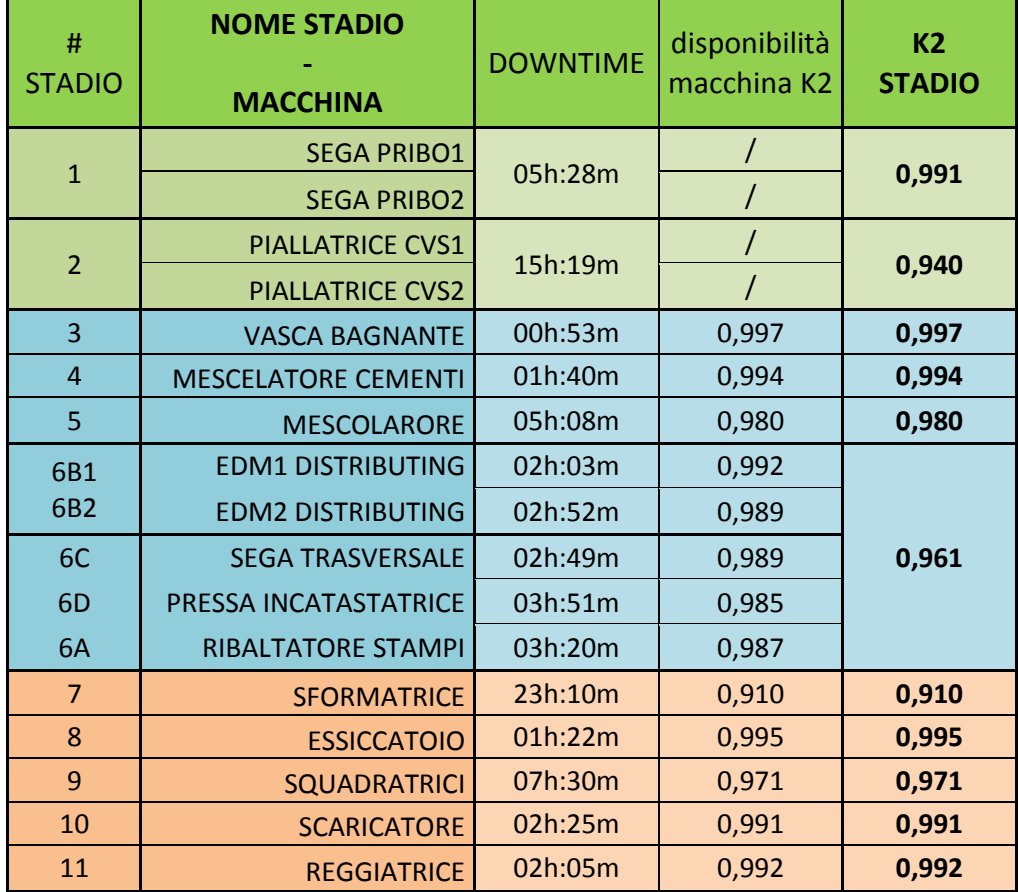

# <span id="page-38-0"></span>**CAPITOLO 4 – Analisi delle potenzialità di stadio**

### <span id="page-38-1"></span>4.1.Scale di equivalenza

L'impianto accetta in ingresso tronchi di legno e li depezza (tronchetti/ora) trasformandoli in lana di legno (t/h). Lega la lana con il cemento (t/h) per poi gettarli (t/h) sulla linea stampi (lastre/h) e produrre alla fine lastre. Per uniformare le unita di misura ho trovato, in base al totale dei consumi di materie prime, delle scale di equivalenza per esprimere un consumo (t/h o pz/h) nell'equivalente di lastre/h. La scala è riportata nella tabella 6:

#### <span id="page-38-2"></span>*4.1.1.Tabella 6 – Scale di equivalenza*

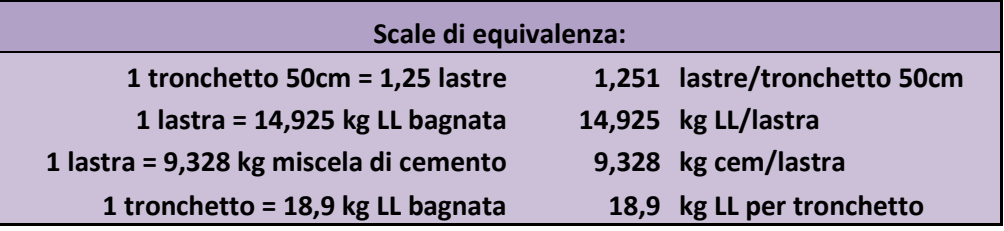

#### <span id="page-38-3"></span>4.2. Analisi delle potenzialita' di saturazione

In seguito alla raccolta dati, alcune potenzialità di saturazione erano note dai dati di targa delle macchine, per altre è stato invece necessario il calcolo a mezzo della (12) usata con il segno di  $(=).$ 

### Stadio 1 – Pribo, seghe tronchi

Da un'analisi del lavoro di una macchina abbiamo misurato che in un tempo di lavoro di 205 secondi la macchina taglia 29 tronchetti, quindi t<sub>i</sub>=7,1 sec./tronchetto ed n<sub>i</sub>=2. Lo stadio quindi produce complessivamente

$$
Q_{SAT1} = 1018 \, tronchetti / h = 1273 \, lastre / h
$$

Stadio 2 - Piallatrici CVS

Da un'analisi dei contatori di fine giornata delle macchine si rileva che le macchine lavorano in media il 30,5% del tempo totale di produzione. Conoscendo il totale delle ore di produzione (257,17h) e i tronchetti lavorati dalle 2 macchine nel periodo in analisi (77.101 pezzi) si ottiene facilmente che

$$
t_i = \frac{257,17*60*0,305}{77101/2}
$$

$$
Q_{SAT2}=980\,tronchetti/_{h}=1226\,lastre/_{h}
$$

Stadio 3 - Vasca bagnante (ricavato da manuale)

$$
Q_{SAT3} = 10^{\frac{t}{h}} = 670^{\frac{lastre}{h}}
$$

Stadio 4 - Miscelatore cementi (ricavato da manuale)

$$
Q_{SAT4} = 6t/h = 643 \, \text{lastre/h}
$$

Stadio 5 - Mescolatore (ricavato da manuale)

$$
Q_{SAT5} = 16 \frac{t}{h} = 660 \frac{lastre}{h}
$$

Stadio 6B – EDM 1-2 (ricavato da manuale)

$$
Q_{SAT6B} = 20 \frac{t}{h} = 825 \frac{lastre}{h}
$$

Stadio 6A,C,D – Linea stampi (ricavato da manuale)

$$
Q_{SAT6ACD} = 20 \frac{m}{min} = 576 \frac{lastre}{h}
$$

Per il calcolo dell'equivalenza abbiamo considerato i 2 tipi di pannello prodotti (lastre Z con l=2m e lastre K con l=2,4m). da uno storico di produzione si ricava che si producono annualmente il 23,7% di lastre K e il 76,3% di lastre Z. Con la linea a 20 m/min avremmo con la produzione di lastre corte Qsat = 600 lastre/h mentre con le lastre lunghe Qsat = 500 lastre ore. Con una media pesata si ottiene:

$$
Q_{SATlinea} = 500 * 0.237 + 600 * 0.763 = 576
$$
 *lastre/h*

#### Stadio7 - Sformatrice

Da un'analisi del lavoro di una macchina si misurano i tempi di separazione dei pannelli dallo stampo per uno spessore suddividendo tali tempi in "tempo carico catasta" e "tempo separazione di un pannello". Si constata che il tempo di carico  $t_c$  della catasta è 21 secondi mentre il tempo di separazione dei pannelli t<sub>s</sub> è di 6 secondi per pannello di spessore da 15mm a 40mm e 7 secondi per pannelli da 50mm a 100mm. Detto N il numero di pannelli sulla catasta si calcola la potenzialità di saturazione a mezzo della seguente formula

$$
Q_{SAT} = 60 * \frac{N}{t_i + t_s[\text{min}]} [lastre_{h}]
$$

Si calcola infine la media pesata delle varie Qsat ottenute in base alle percentuali di produzione annua di ogni spessore.

A seguito di un calcolo otteniamo la tabella 7 in cui si riportano le potenzialità di saturazione della sformatrice in base allo spessore e la media pesata sul volume produttivo:

| <b>SPESSORE</b> | N<br><b>STAMPI</b><br><b>PER</b><br><b>CATASTA</b> | <b>TEMPO</b><br>A<br><b>STAMPO</b> | <b>TEMPO</b><br><b>CARICO</b><br><b>CATASTA</b> | <b>TEMPO PER OGNI</b><br><b>CATASTA</b> | Qsat         | %<br><b>PRODUZ</b><br><b>IONE</b> |
|-----------------|----------------------------------------------------|------------------------------------|-------------------------------------------------|-----------------------------------------|--------------|-----------------------------------|
| 15              | 32                                                 | 00:00:06                           | 00:00:21                                        | 00:03:33                                | 543 lastre/h | 7,1%                              |
| 20              | 39                                                 | 00:00:06                           | 00:00:21                                        | 00:04:15                                | 551 lastre/h | 29,0%                             |
| 25              | 34                                                 | 00:00:06                           | 00:00:21                                        | 00:03:45                                | 544 lastre/h | 20,6%                             |
| 30              | 37                                                 | 00:00:06                           | 00:00:21                                        | 00:04:03                                | 548 lastre/h | 17,4%                             |
| 35              | 29                                                 | 00:00:06                           | 00:00:21                                        | 00:03:15                                | 535 lastre/h | 7,1%                              |
| 40              | 26                                                 | 00:00:06                           | 00:00:21                                        | 00:02:57                                | 529 lastre/h | 7,4%                              |
| 50              | 22                                                 | 00:00:07                           | 00:00:21                                        | 00:02:55                                | 453 lastre/h | 9,1%                              |
| 75              | 16                                                 | 00:00:07                           | 00:00:21                                        | 00:02:13                                | 433 lastre/h | 2,0%                              |
| 100             | 12                                                 | 00:00:07                           | 00:00:21                                        | 00:01:45                                | 411 lastre/h | 0,3%                              |
|                 |                                                    |                                    |                                                 | <b>QSAT MEDIA PESATA=</b>               | 534 lastre/h |                                   |

<span id="page-40-0"></span>*4.2.1-Tabella 7 – Potenzialità di saturazione della sformatrice*

Stadio 8 – Essiccatoio (ricavato da manuale)

$$
Q_{SAT8} = 580 \; lastre/_{h}
$$

Stadio 9 – Squadratrici

Dopo una rilevazione in macchina si vede che in 1m 11s la macchina squadra, senza microinterruzioni da parte degli altri stadi adiacenti, 12 pannelli. Quindi t<sub>i</sub>=5,9 secondi, n<sub>i</sub>=1 e

$$
Q_{SAT9} = 608 \; \frac{lastre}{h}
$$

### Stadio 10-11 – Scaricatore e reggiatrice

Dopo una rilevazione sull'impianto dei tempi impiegati dalle macchine per pallettizzare le lastre di differente spessore e a legare il pacco completato si sono ottenuti i dati di cui alla tabella 8 e, con lo stesso procedimento di cui allo stadio 7, si sono ottenute, sempre a mezzo della 12, le potenzialità di saturazione dello stadio a seconda degli spessori e, per finire, la Qsat media

| S<br>[mm] | Tempo nec<br>[mm:ss]            | Tempo<br>Reggiatrice | Lastre<br>per<br>pacco | <b>Q SATURAZIONE</b><br><b>SCARICATORE</b> | Q<br><b>SATURAZIONE</b><br><b>REGGIATRICE</b> | %<br><b>PROD</b> |
|-----------|---------------------------------|----------------------|------------------------|--------------------------------------------|-----------------------------------------------|------------------|
| 15        | $13 \text{ m}$ : $33 \text{ s}$ | 03:00                | 130                    | 575 lastre/h                               | 2600 lastre/h                                 | 7,1%             |
| 20        | 10 m:52 s                       | 03:00                | 110                    | 608 lastre/h                               | 2200 lastre/h                                 | 29%              |
| 25        | 09 m:09 s                       | 03:00                | 88                     | 577 lastre/h                               | 1760 lastre/h                                 | 20,6%            |
| 30        | 07 m:57 s                       | 03:00                | 72                     | 544 lastre/h                               | 1440 lastre/h                                 | 17,4%            |
| 35        | $07 \text{ m}$ :03 s            | 03:00                | 64                     | 544 lastre/h                               | 1280 lastre/h                                 | 7,1%             |
| 40        | $06 \text{ m}$ :22 s            | 03:00                | 56                     | 528 lastre/h                               | 1120 lastre/h                                 | 7,4%             |
| 50        | $05 \text{ m}$ :21 s            | 03:00                | 44                     | 493 lastre/h                               | 880 lastre/h                                  | 9,1%             |
| 75        | 03 m:55 s                       | 03:00                | 40                     | 459 lastre/h                               | 600 lastre/h                                  | 2%               |
| 100       | $03 \text{ m}$ :08 s            | 03:00                | 22                     | 421 lastre/h                               | 440 lastre/h                                  | 0,3%             |
|           |                                 |                      | Qsat<br>Medie:         | 564 lastre/h                               | 1703 lastre/h                                 |                  |

<span id="page-41-0"></span>*4.2.2-Tabella 8 – Potenzialità di saturazione dello scaricatore e della reggiatrice*

# <span id="page-42-0"></span>4.3.Analisi delle potenzialità delle stazioni senza accumuli

Dal totale delle lastre buone prodotte e delle ore di produzione possiamo calcolare la potenzialità effettiva in uscita dall'impianto:

$$
Q_u = \frac{92629 \text{ lastre}}{257,17 \text{ h}} = 360 \text{ lastre/h}
$$

Utilizzando ripetitivamente la (2) otteniamo le potenzialità di ogni stadio nel caso non vi fossero polmoni tra le stazioni:

$$
Q_{11}' = \frac{Q_u}{(k_1*k_2*k_3*k_4)_{11}} = \frac{360}{(1*0,99*0,95*1)_{11}} = 382 \text{ lastre}}{h}
$$
  
\n
$$
Q_{10}' = \frac{Q_{11}}{(k_1*k_2*k_3*k_4)_{10}} = \frac{382}{(1*0,99*0,95*1)_{10}} = 406 \text{ lastre}}{h}
$$
  
\n
$$
Q_9' = \frac{406}{0,9999*0,97*0,95*1} = 440 \text{ lastre}}{h}
$$
  
\n
$$
Q_8' = \frac{440}{1*0,99*0,95*1} = 466 \text{ lastre}}{h}
$$
  
\n
$$
Q_7' = \frac{466}{0,97*0,91*0,95*1} = 556 \text{ lastre}}{h} > Q_{7SAT} = 534 \text{ lastre}}{h}
$$
  
\n
$$
Q_6' = \frac{556}{1*0,96*0,95*1} = 609 \text{ lastre}}{h} > Q_{6SAT} = 576 \text{ lastre}}{h}
$$
  
\n
$$
Q_5' = \frac{609}{1*0,98*0,95*1} = 655 \text{ lastre}}{h} \approx Q_{6SAT} = 660 \text{ lastre}}{h}
$$
  
\n
$$
Q_4' = \frac{655}{1*0,99*0,95*1} = 694 \text{ lastre}}{h} \approx Q_{4SAT} = 643 \text{ lastre}}{h}
$$
  
\n
$$
Q_3' = \frac{655}{1*1*0,95*1} = 691 \text{ lastre}}{h} > Q_{7SAT} = 670 \text{ lastre}}{h}
$$
  
\n
$$
Q_2' = \frac{691}{0,99*0,94*0,91*1} = 815 \text{ lastre}}{h}
$$
  
\n
$$
Q_1' = \frac{815}{0,97*0,98*0,91*1} = 947 \text{ lastre}}{h}
$$

### <span id="page-43-0"></span>4.4.Analisi delle potenzialità delle stazioni con accumuli ideali

Utilizzando la (4) otteniamo le potenzialità degli stadi se tra una stazione e l'altra vi fosse un accumulo sufficiente ad alimentare le macchine quando una di esse si ferma. Se le macchine hanno sempre a disposizione pezzi da lavorare e aree disponibili dove immagazzinare i pezzi, ogni macchina dovrà produrre solo i pezzi richiesti (Qu) e gli scarti delle sucessive, senza dover correre per recuperare le fermate delle altre stazioni.

$$
Q_{11}^{"} = \frac{Q_u}{(k_1*k_2*k_3*k_4)_{11}} = \frac{360}{(1*0,99*0,95*1)_{11}} = 382 \text{ lastre}}{h
$$
\n
$$
Q_{10}^{"} = \frac{Q_u/(1)}{(k_1*k_2*k_3*k_4)_{10}} = \frac{382}{(1*0,99*0,95*1)_{10}} = 383 \text{ lastre}}{h}
$$
\n
$$
Q_9^{"} = \frac{Q_u/(1*1)}{0,9999*0,97*0,95*1} = 390 \text{ lastre}}{h}
$$
\n
$$
Q_8^{"} = \frac{Q_u/(1*1*0,9999)}{1*0,99*0,95*1} = 381 \text{ lastre}}{h}
$$
\n
$$
Q_7^{"} = \frac{Q_u/(1*1*0,9999*1)}{0,97*0,91*0,95*1} = 430 \text{ lastre}}{h}
$$
\n
$$
Q_6^{"} = \frac{Q_u/(1*1*0,9999*1*0,97)}{1*0,96*0,95*1} = 407 \text{ lastre}}{h}
$$
\n
$$
Q_6^{"} = \frac{Q_u/(1*1*0,9999*1*0,97*1)}{1*0,98*0,95*1} = 399 \text{ lastre}}{h} = 1394 \text{ at } 1394 \text{ at }
$$

#### <span id="page-44-0"></span>4.5 Analisi delle dimensioni degli accumuli presenti in linea

Nella linea, tra uno stadio e l'altro, vi sono installati vari polmoni di cui si riportano in seguito le taglie:

Stadi 11-10: un piccolo polmone permette di accogliere un pallet appena formato dallo stadio 10. Considerando che il tempo medio impiegato dallo stadio 10 per creare un pallet è di 9 minuti e che i due stadi hanno entrambi un MTTR di 10 minuti possiamo dire che le due stazioni hanno un polmone efficiente. Per il calcolo della potenzialità Q<sub>10</sub> si userà la (4) quindi

$$
Q_{10} = Q_{10}^{\prime\prime} = 383 \frac{\text{lastre}}{\text{h}}
$$

Stadi 9-10: tra gli stadi non vi è polmone alcuno. Per cui per lo studio della potenzialità Q<sub>9</sub> si userà la (2), quindi

$$
Q_9 = \frac{383}{0.9999 * 0.97 * 0.95 * 1} = 415 \frac{lastre}{h}
$$

Stadi 8-9: tra gli stadi non vi è polmone alcuno. Per cui per lo studio della potenzialità  $Q_8$  si userà la (2), quindi

$$
Q_8 = \frac{451}{1 \times 0.99 \times 0.95 \times 1} = 439 \text{ lastre/}
$$

Stadi 7-8: tra gli stadi non vi è polmone alcuno. Per cui per lo studio della potenzialità  $Q_7$  si userà la (2), quindi

$$
Q_7 = \frac{439}{0.97 \times 0.91 \times 0.95 \times 1} = 525 \frac{lastre}{h}
$$

Stadi 6-7: La stazione 7 viene alimentata con stampi contenenti pannelli prelevati dal deposito cataste. Tra gli stadi vi è un polmone di 25 pezzi per il ritorno stampi alla stazione 6. Questo polmone, considerata la stazione 6 funzionante alla  $Q_{6SAT}= 534$  lastre/h, dura appena 3 minuti. Con un DT medio dello stadio 7 di 43 min a turno si calcola che il polmone è grande il 7% del necessario. Possiamo allora stimare la potenzialità reale Q<sub>6</sub> come una media pesata tra il 7% di  $Q_6$ " con polmoni e il 93% di  $Q_6$ " senza polmoni, ottenendo

$$
Q_6 = 0.07 * \frac{Q_u/(1 * 1 * 0.9999 * 1 * 0.97)}{1 * 0.96 * 0.95 * 1} + 0.93 * \frac{525}{1 * 0.96 * 0.95 * 1} = 563
$$
 lastre/h

Stadi 5-6: Calcolando il volume del polmone della miscela e delle lastre K e Z per ogni spessore e considerando che la miscela deve essere pressata nello stampo, possiamo ottenere il numero massimo delle lastre ottenibili con il polmone pieno e, di conseguenza, il tempo di svuotamento considerando che la stazione 6 vada alla Q<sub>6SAT</sub>. Il tutto è riportato in tabella 8:

| S<br>[mm] | <b>VOLUME</b><br><b>DI1</b><br><b>LASTRA</b><br>Z [m <sup>3</sup> ] | <b>VOLUME</b><br>$DI_1$<br><b>LASTRAK</b><br>$\text{[m}^3\text{]}$ | <b>VOLUME</b><br><b>MISCELA</b><br><b>SU</b><br><b>POLMONE</b><br>$\text{[m}^3\text{]}$ | <b>MAX</b><br><b>LASTRE</b><br>z | <b>MAX</b><br><b>LASTRE</b><br>К | <b>TEMPO</b><br>SVUOT.<br><b>POLMONE</b><br><b>LASTRE Z</b> | <b>TEMPO</b><br>SVUOT.<br><b>POLMONE</b><br><b>LASTRE K</b> | %<br><b>PROD</b> |
|-----------|---------------------------------------------------------------------|--------------------------------------------------------------------|-----------------------------------------------------------------------------------------|----------------------------------|----------------------------------|-------------------------------------------------------------|-------------------------------------------------------------|------------------|
| 15        | 0,019278                                                            | 0,023058                                                           | 0,91                                                                                    | 24                               | 20                               | $2,8 \text{ min}$                                           | $2,0$ min                                                   | 7,1%             |
| 20        | 0,025704                                                            | 0,030744                                                           | 0,91                                                                                    | 18                               | 15                               | $2,1$ min                                                   | $1,5$ min                                                   | 29,0%            |
| 25        | 0,03213                                                             | 0,03843                                                            | 0,91                                                                                    | 14                               | 12                               | $1,7$ min                                                   | $1,2$ min                                                   | 20,6%            |
| 30        | 0,038556                                                            | 0,046116                                                           | 0,91                                                                                    | 12                               | 10                               | $1,4$ min                                                   | $1,0$ min                                                   | 17,4%            |
| 35        | 0,044982                                                            | 0,053802                                                           | 0,91                                                                                    | 10                               | 8                                | $1,2 \text{ min}$                                           | $0,8$ min                                                   | 7,1%             |
| 40        | 0,051408                                                            | 0,061488                                                           | 0,91                                                                                    | 9                                | $\overline{7}$                   | $1,1$ min                                                   | $0,7$ min                                                   | 7,4%             |
| 50        | 0,06426                                                             | 0,07686                                                            | 0,91                                                                                    | $\overline{7}$                   | 6                                | $0,8$ min                                                   | $0,6$ min                                                   | 9,1%             |
| 75        | 0,09639                                                             | 0,11529                                                            | 0,91                                                                                    | 5                                | 4                                | $0,6$ min                                                   | $0,4$ min                                                   | 2,0%             |
| 100       | 0,12852                                                             | 0,15372                                                            | 0,91                                                                                    | 4                                | 3                                | $0,4$ min                                                   | $0,3$ min                                                   | 0,3%             |
|           |                                                                     | $1,7$ min<br>Tempo_svuotamento_medio_spessore:                     |                                                                                         |                                  |                                  |                                                             | $1,2$ min                                                   |                  |
|           | Tempo svuotamento medio:<br>$1,5$ min                               |                                                                    |                                                                                         |                                  |                                  |                                                             |                                                             |                  |

<span id="page-45-0"></span>*4.5.1.Tabella 8 – Svuotamento polmone miscela*

Abbiamo quindi che il tempo medio di svuotamento del polmone è di 1,5 minuti.

Lo stadio 5 ha un DT di 10 minuti per ogni turno di produzione dunque il polmone copre il 15% del down time. Rifacendoci al ragionamento fatto per gli stadi 6-7 otteniamo

$$
Q_5 = 0.15 * \frac{Q_u/(1 * 1 * 0.9999 * 1 * 0.97 * 1)}{1 * 0.98 * 0.95 * 1} + 0.85 * \frac{563}{1 * 0.98 * 0.95 * 1} = 574 \text{ lastre/h}
$$

Stadio 4-5: Valutando che il miscelatore ha un DT di 10 minuti ogni 8 ore di produzione e una  $Q_{4SAT} = 6$  t/h il polmone dovrebbe essere grande  $Q_{4SAT}$ \*DT, quindi 1 tonnellata. Il polmone tra miscelatore e mescolatore è esattamente di 1 tonnellata, quindi per il calcolo della potenzialità Q4 usiamo la (4), dunque:

$$
Q_4 = Q_4^{\prime\prime} = 394 \frac{lastre}{h}
$$

Stadio 3-5: Tra i due stadi non vi è polmone. Per calcolare la potenzialità dello stadio 3 si usa la (2):

$$
Q_3 = \frac{574}{1*1*0.95*1} = 606 \frac{lastre}{h} (= 9.05 \frac{t}{h})
$$

Stadio 2-3: Tra i due stadi vi è un polmone che puo contenere lana di legno asciutta. La durata media del polmone quando è pieno è di 2 minuti. Considerando che le CVS hanno un DT di 30 minuti ogni 8 ore di produzione il polmone copre solo il 6,7% del DT da parte dello stadio 2. Possiamo così calcolare la potenzialità dello stadio 2:

$$
Q_2 = 0.067 * \frac{Q_u}{1*1*0.9999*1*0.97*1*1*1*1} + 0.933 * \frac{574}{0.99*0.94*0.91*1} = 695
$$
  
 
$$
S = 695
$$

Stadio 1-2: ogni polmone (box1, box2) può contenere fino a 108 tronchetti ciascuno, per un totale di 216 tronchetti. Ciò assicura, alla Q<sub>SAT</sub> dello stadio 2, una copertura di 13,2 minuti. Considerando che il MTTR dello stadio 1 è di 30 minuti, il polmone copre il 44% del downtime dello stadio. Possiamo infine calcolare Q1:

$$
Q_1 = 0.44 * \frac{Q_u/(1 * 1 * 0.9999 * 1 * 0.97 * 1 * 1 * 1 * 1 * 0.99)}{0.97 * 0.98 * 0.91 * 1} + 0.56 * \frac{695}{0.97 * 0.98 * 0.91 * 1}
$$
  
= 638 *lastre*/<sub>h</sub> (= 510 *tronchetti*/<sub>h</sub>)

# <span id="page-48-0"></span>**CAPITOLO 5 – Analisi dell'efficienza della linea**

# <span id="page-48-1"></span>**5.Calcolo dei parametri k<sup>4</sup> e del tasso di utilizzo della linea**

Conoscendo ora le potenzialità effettive di ogni stadio possiamo proseguire con lo studio dell'efficienza dell'impianto e quindi calcolare, a mezzo della (10) i parametri  $K_4$  di ogni stazione. Otteniamo:

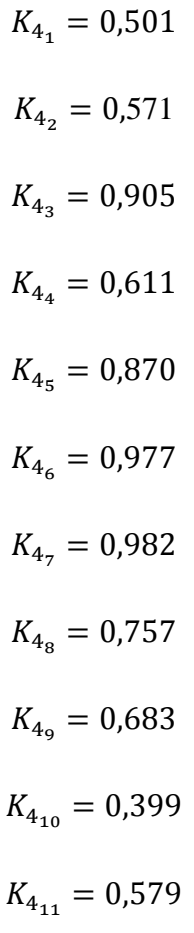

Per finire, a mezzo della (13) si calcola il coefficiente di utilizzo della linea:

$$
U_L = \frac{\sum_1^N u_i n_i}{\sum_1^N n_i} =
$$

$$
=\frac{2*K_{4_1}+2*K_{4_2}+1*K_{4_3}+1*K_{4_4}+1*K_{4_5}+1*K_{4_6}+1*K_{4_7}+1*K_{4_8}+1*K_{4_9}+1*K_{4_{10}}+1*K_{4_{11}}+1}{13}=
$$

# $= 0,6852$

Si riportano nelle pagine seguenti una tabella di raccolta dati con tutti parametri e le potenzialità calcolati fin'ora e il grafico delle curve di potenzialità degli stadi di saturazione, reali e senza polmoni.

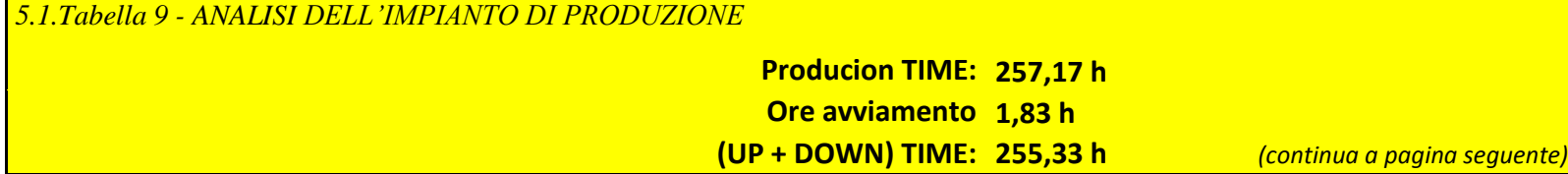

<span id="page-51-0"></span>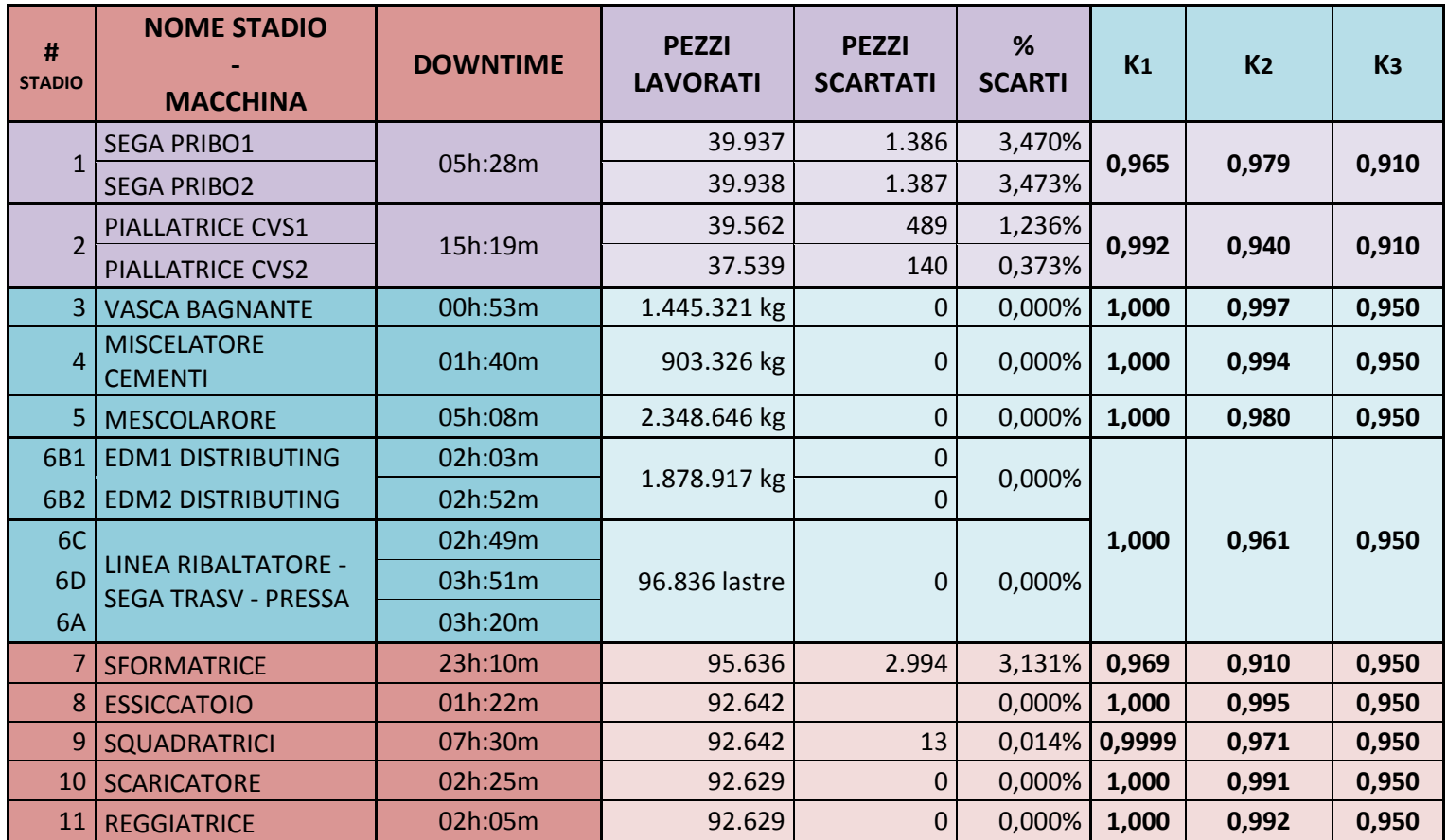

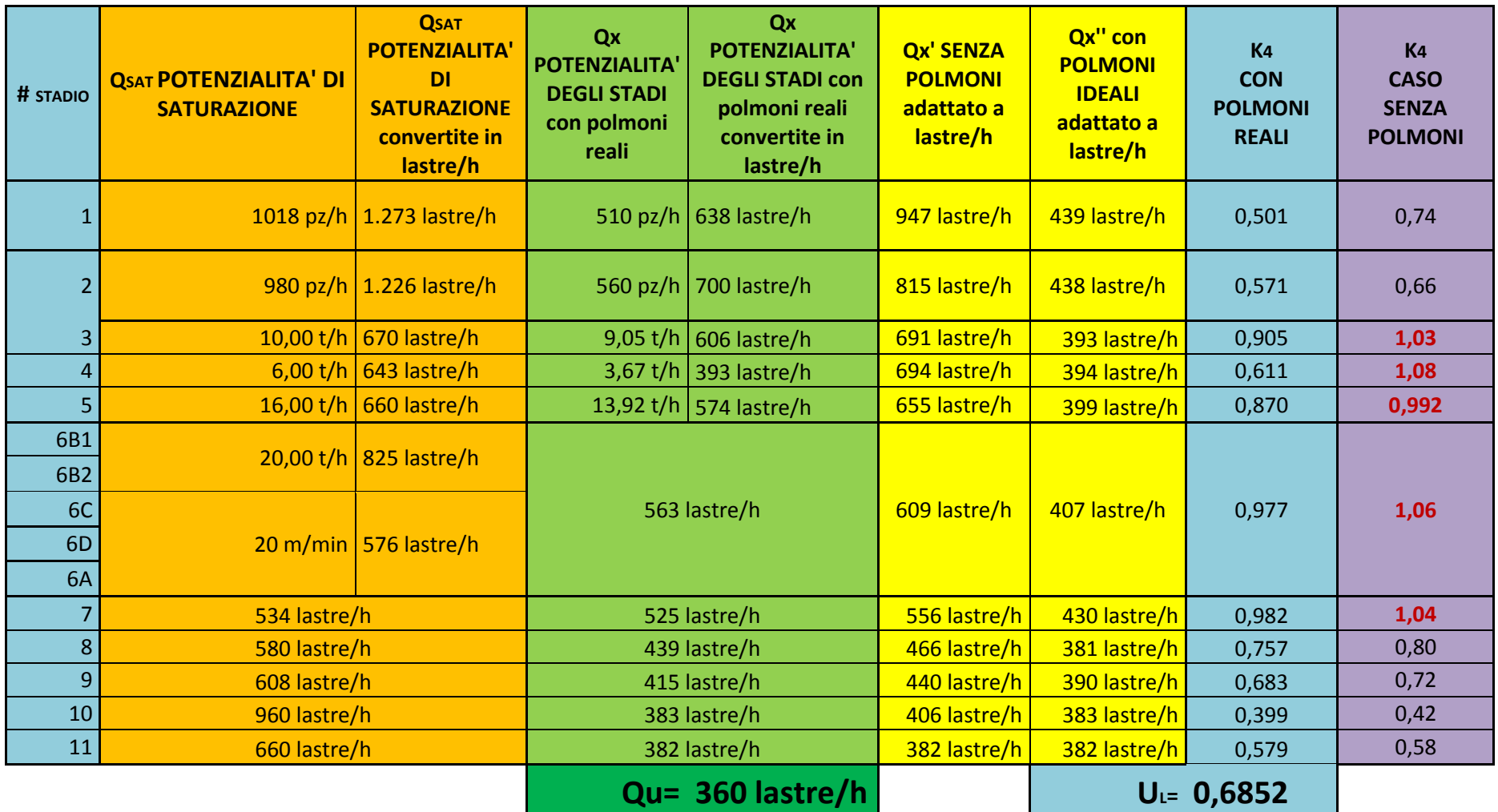

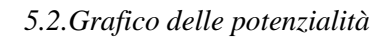

<span id="page-55-0"></span>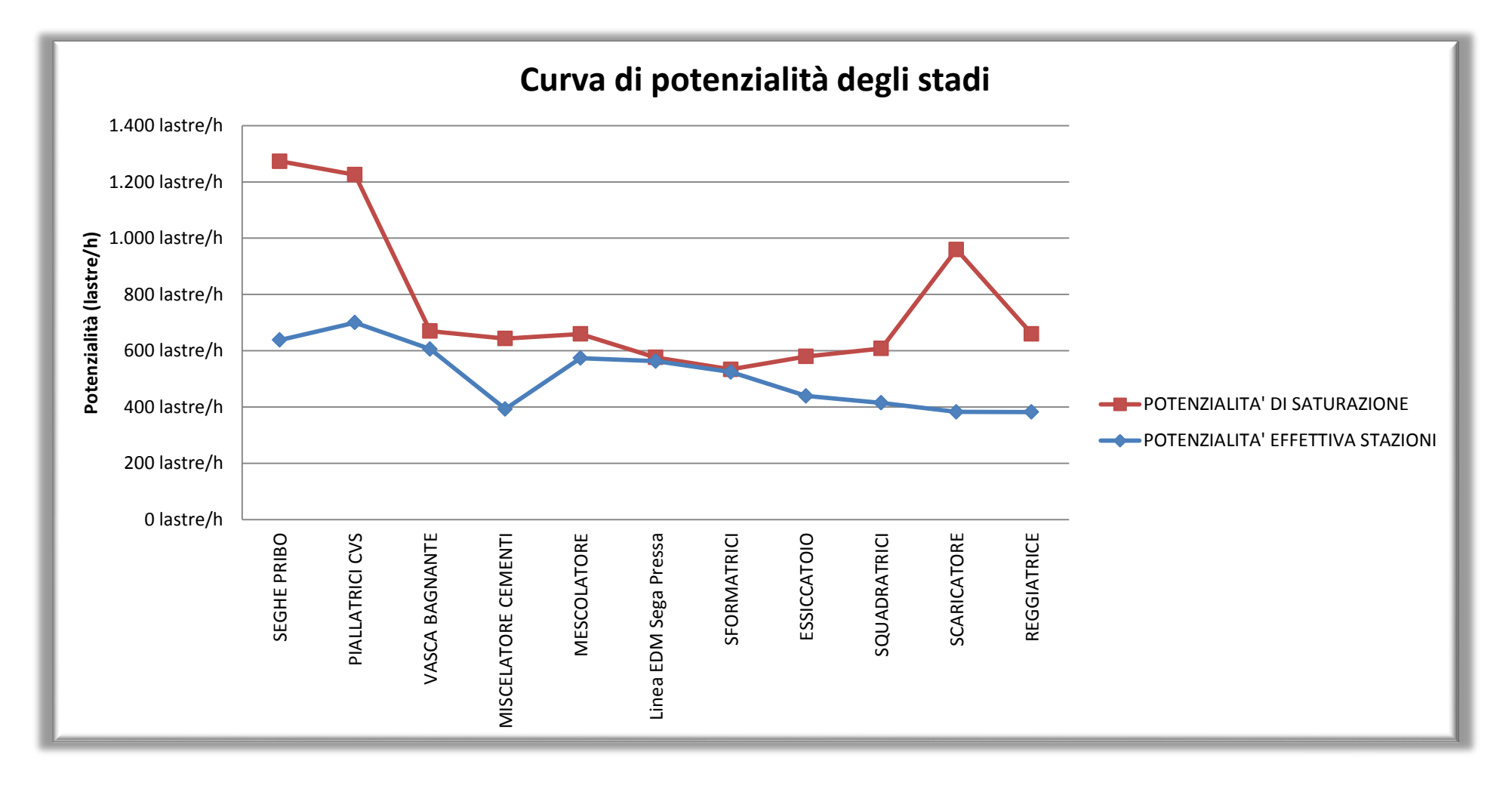

*5.3.Grafico degli utilizzi*

<span id="page-57-0"></span>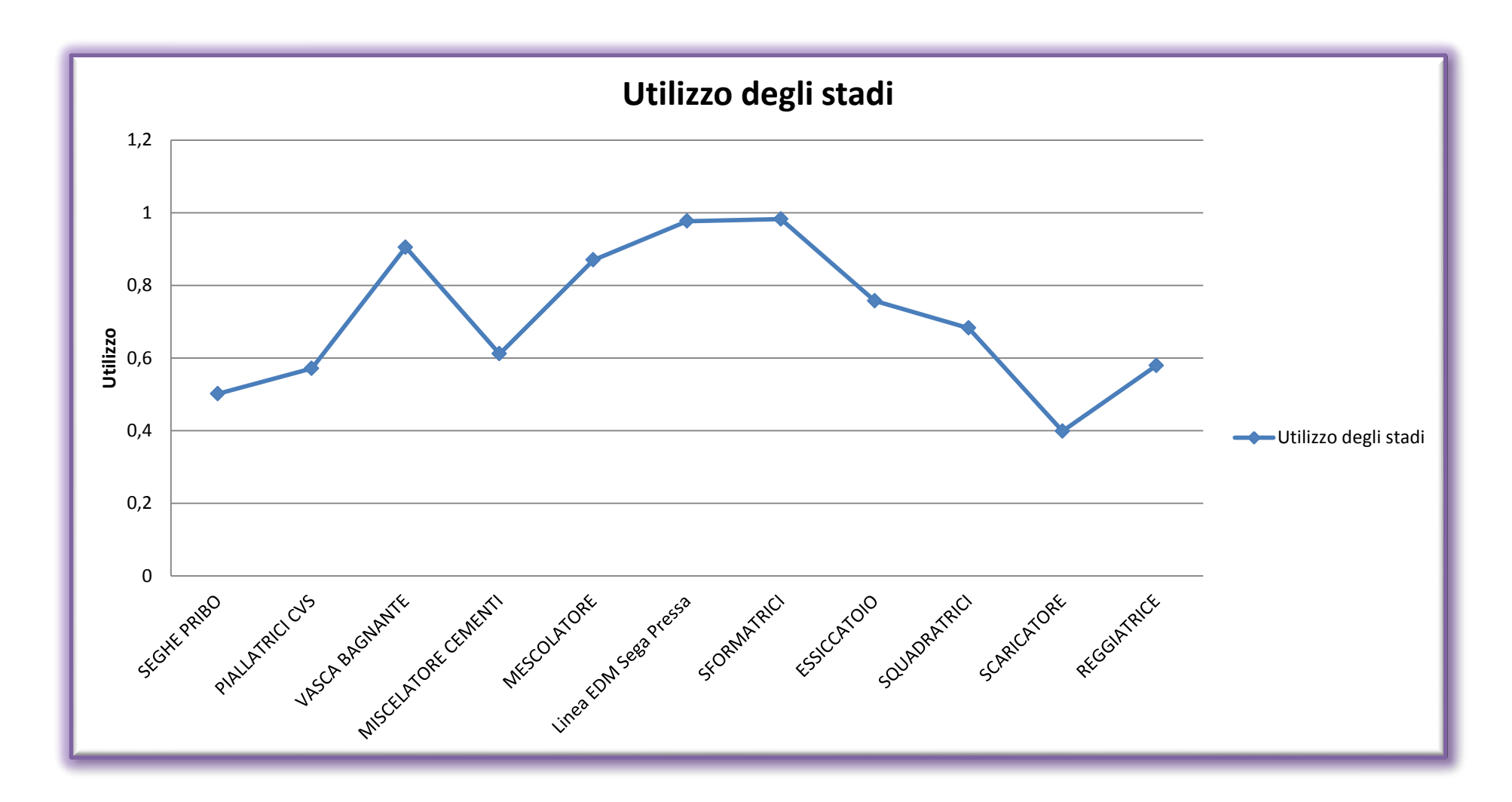

# **CAPITOLO 6 Conclusioni finali**

<span id="page-59-1"></span><span id="page-59-0"></span>Come visto il tasso di utilizzo della linea produttiva è 0,68, indicando che la linea ha uno discreto tasso di utilizzo. Per migliorare l'efficienza dell'impianto bisogna intervenire nei colli di bottiglia, evidenziati dal grafico delle potenzialità. Nel nostro caso si dovrebbe migliorare l'efficienza dello stadio 7 (sformatrice pannelli da stampi) migliorandone il più possibile le prestazioni e mettendo dei grandi polmoni prima e dopo lo stadio. Tra gli stadi 6 e 7 vi è un polmone ma, come visto nel paragrafo 4.4, è insufficiente a coprire le fermate dello stadio 7 (che alimenta di stampi vuoti lo stadio 6). Per una copertura ideale servirebbe invece un polmone di 534 lastre (21 volte più grande di quello attualmente esistente). Nel mettere un grande polmone dopo lo stadio 7 una soluzione efficace potrebbe essere quella di rendere più flessibile l'essiccatoio: questo è infatti capace di contenere 680 lastre nella loro fase di essiccazione ma non vi è la possibilità di scaricare pannelli da questo stadio se non se ne fanno parallelamente entrare la stessa quantità. Uno studio di fattibilità si potrebbe fare, se tale azione non andasse a modificare il processo tecnologico di asciugatura dei pannelli, su quanto inciderebbe sui costi e sull'aumento della potenzialità dell'impianto se vi fosse la possibilità di usare lo stadio 8 come fosse lui stesso un polmone, immagazzinando pannelli e essiccandoli quando forniti dallo stadio 7 e scaricandoli allo stadio 9 quando da esso richiesto, permettendo così di svincolare gli stadi 8-9-10-11 dalle stazioni a monte.

Un'altra considerazione è altresì da fare per l'accumulo tra lo stadio 2 e lo stadio 3 che, come già visto, copre appena il 7% delle fermate da parte dello stadio 2. Un polmone ottimale dovrebbe quindi essere 14 volte più grande di quello attuale ma già con un polmone 4 volte più grande riusciremmo a coprire la maggior parte delle micro fermate da parte dello stadio 2 e, quindi, migliorare di netto la potenzialità dell'impianto.

# **CAPITOLO 7 Bibliogragia**

- <span id="page-61-1"></span><span id="page-61-0"></span> L. Rosa, Impianti Industriali Meccanici. Lo Studio di Fattibilità ([http://www.dim.unipd.it/rosa/vol\\_1.pdf](http://www.dim.unipd.it/rosa/vol_1.pdf));
- Renato Wegner, Franco Caron Studio di Fattibilità, layout e simulazione 1997 Milano – CUSL;
- Alberto Portioli Staudacher, Alessandro Pozzetti Progettazione degli impianti industriali - 2003 - Milano – Hoepli);
- "Hugo Cabret" di Martin Scorsese, è un film del 2011 in 3D diretto da Martin Scorsese tratto dal romanzo "La straordinaria invenzione di Hugo Cabret" di Brian Selznick del 2007.
- [www.celenit.com;](http://www.celenit.com/)
- it.wikipedia.org/wiki/Impianto\_industriale;